# **INTRODUÇÃO A QUÍMICA MEDICINAL**

### **COMPOSTOS LÍDERES, PROTÓTIPOS E ANÁLOGOS A PARTIR DE PRODUTOS NATURAIS (PNs)**

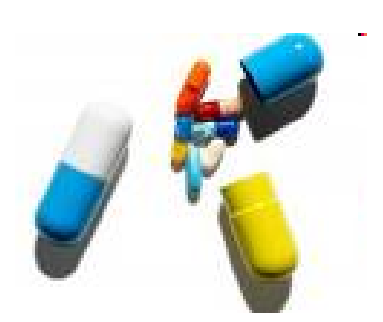

Prof. Gustavo Pozza Silveira

[gustavo.silveira@iq.ufrgs.br](mailto:gustavo.silveira@iq.ufrgs.br)

Sala 209A – Bloco K

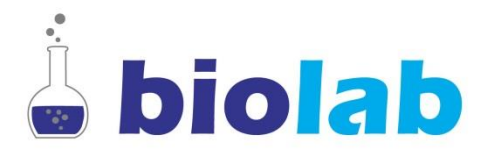

### **Estágios de desenvolvimento de novos drogas**

### **Como desenvolver uma nova droga?**

- Não precisa-se necessariamente seguir-se os passos nessa ordem.
- 1) Identificar uma doença a ser atacada.

2) identificar um alvo relacionado a doença. Se o alvo não é conhecido, isso pode ser feito mais a frente. Caso comum quando as moléculas são inéditas.

- 3) Estabelecer métodos *in vitro* para testar as moléculas preparadas.
- 4) Achar um protótipo através de Química computacional e/ou *screenings.*
- 5) Promover estudos de relação estrutura e atividade (REA), e/ou tentar melhorar aspectos farmacocinéticos (ADME/T) dos melhores *hits*.
- 6) Identificar farmacóforos (*scaffolds*).
- 7) Promover estudos de citotoxicidade (estudos toxicológicos) e de segurança.
- 8) Identificar mecanismos de ação (principalmente para classes de moléculas inéditas).

### **Estágios de desenvolvimento de novos drogas**

### **Como desenvolver uma nova droga?**

9) Estudos de biodisponibilidade oral, eficácia e segurança (modelos animais).

10) Escalonamento sintético (farmoquímica) – produção. Drogas precisam ser preparadas em poucas etapas, com bons rendimentos globais, sem envolver etapas complexas de purificação. (ex.: colunas cromatográficas).

11) Patentes e sistemas regulatórios: novas entidades químicas.

12) Testes clínicos (I, II, III)

13) Aprovação para comercialização (fase IV)

Estima-se que o custo de se desenvolver uma nova droga seja de cerca de pelo menos **500 milhões** de dólares.

**O Brasil, até o momento, aprovou a comercialização de uma única nova droga sintética – Helleva (Disfunção erétil - Cristália)**

### **Doença Alvo**

### **Prioridade para Indústria Farmacêutica/Farmoquímica**

Os lucros a serem obtidos com uma nova droga podem superar os valores investidos para desenvolver essa droga?

#### **Questões a serem debatidas e respondidas**

Esta doença atinge um número expressivo de pacientes? (ex. Doenças cardiovasculares, úlcera, malária…)

> A doença afeta o mundo desenvolvido? (ex. Doenças cardiovasculares, úlcera)

Já existem drogas no mercado? Se existem, quais suas vantagens e desvantagens? (ex. Efeitos adversos)

O mercado aceitaria uma nova terapia?

**Grupos científicos acadêmicos acabam se voltando para doenças negligenciadas.**

### **Fonte de compostos líderes & protótipos**

#### **A) Mundo natural**

Plantas (flores, árvores, arbustos) Micro-organismos (bacteria, fungos) Vida animal (sapos, cobras, escorpiões) Bioquímicos (Neurotranssores, hormônios) Química marinha (corais, bacterias, peixes )

**B) Mundo sintético**

**C) Mundo virtual**

Química sintética (traditional) Síntese Combinatória

Desenho de moléculas por métodos computacionais

## **O composto líder**

• Composto que apresente propriedades adequadas (geralmente ADME/T) para fins terapêuticos.

- O nível de atividade e a seletividade em relação ao alvo não é crucial.
- Utilizado como ponto inicial para o planejamento e desenvolvimento de drogas.
- Identificados por planejamento (modelagem molecular ou RMN) ou por *screening* de compostos ou coleções de compostos (naturais ou sintéticos).
- Faz-se necessário escolher um teste adequado para identificar um compostos hit e eventualmente um composto líder.
- Principio ativo um composto que é isolado de um extrato natural e que é o principal responsável pela atividade farmacológica do extrato vegetal. Este composto é geralmente utilizado como líder.

# **Descoberta de Drogas: Achando um composto líder e/ou protótipo a patir de produtos naturais (PNs)**

# **PNs como candidatos a Drogas**

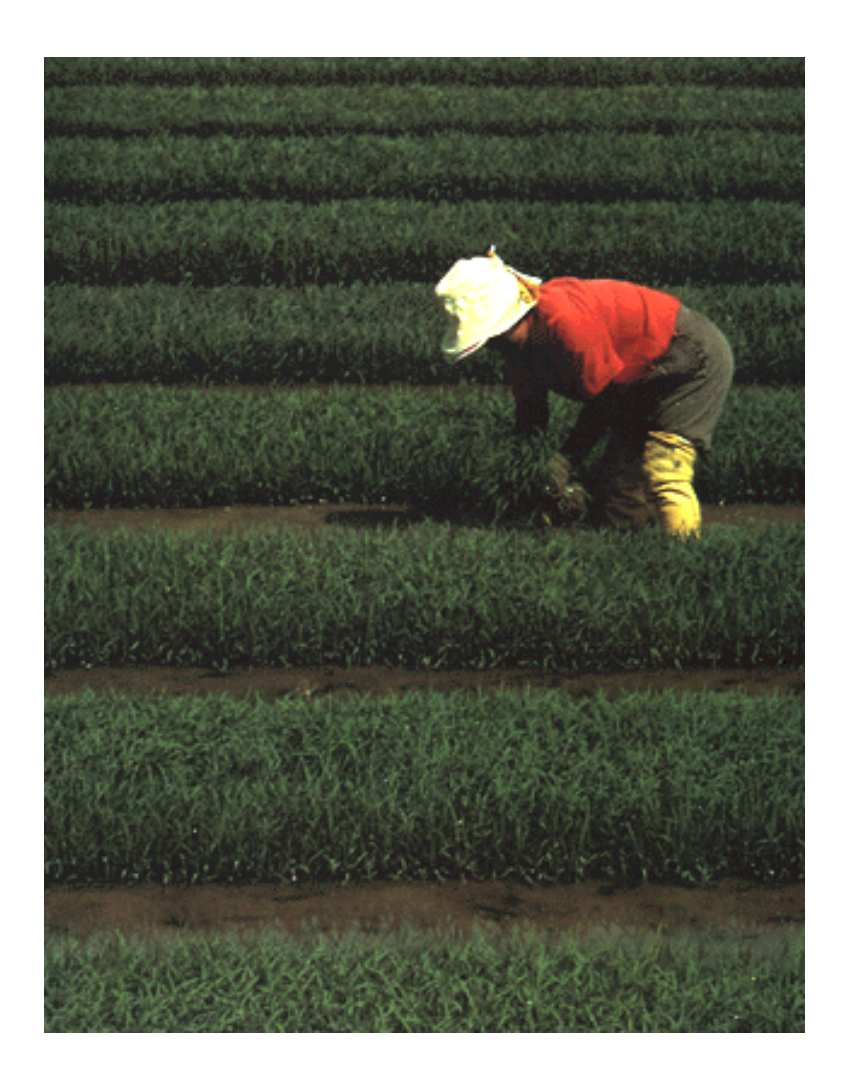

Produtos naturais (PNs) são entidades químicas produzidas por organismos vivos.

São metabólitos secundários (compostos não essencias para a sobrevivência do hospedeiro).

Apresentam especial interesse no desenvolvimento de drogas.

São tipicamente produzidos por organismos vivos: bactérias, plantas ou invertebrados marinhos. Geralmente utilizados como "defensores químicos" de defesa ou frente a predadores.

# **PNs como Drogas**

2000 a 2006: 26 PNs derivados de plantas estavam em algum estágio clínico de desenvolvimento de drogas.

2005: drogas derivadas de PNs registraram U\$ 18 bilhões em vendas.

A diversidade de PNs está expandindo continuamente sendo recentemente incluida moléculas originadas em águas profundas e oceanos congelados.

PNs apresentam grande impacto na descoberta e desenvolvimento de antibióticos e drogas para o tratamento de cancer.

### **Extrato de Plantas**

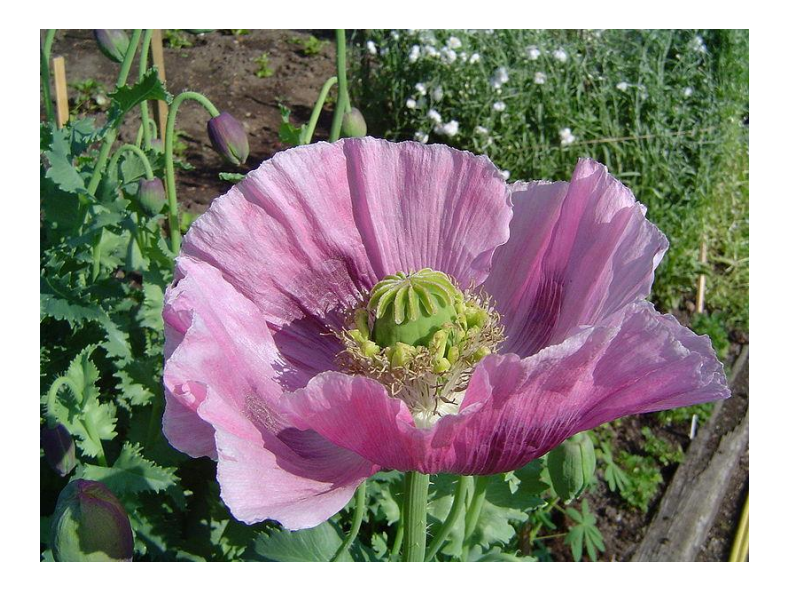

### **Flor da papola**

Efeito analgésico Grande dependência química Algafan  $\circledR$  (propoxifeno – Ely Lilly)

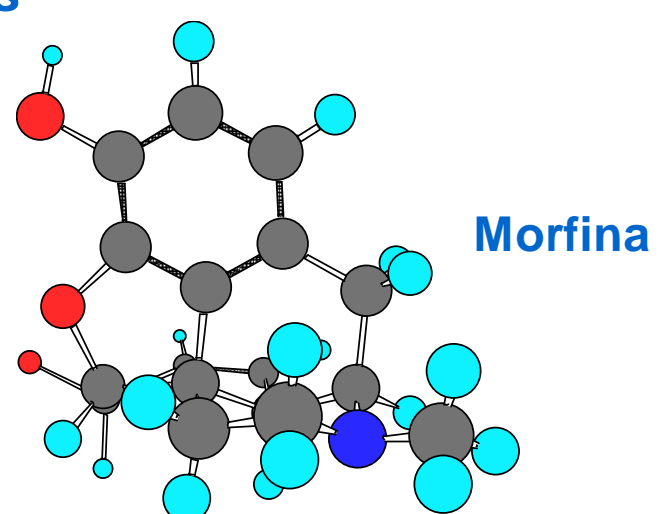

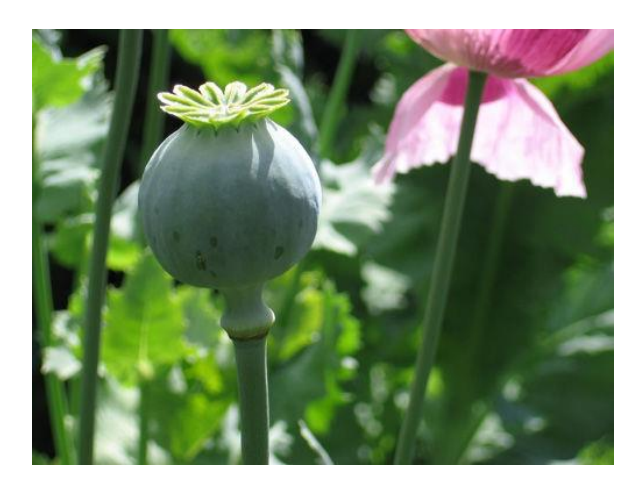

### **Extrato de Plantas**

• **COCA - Cocaína**

• **CINCHONA - Quinina**

• **Teixo - Taxol**

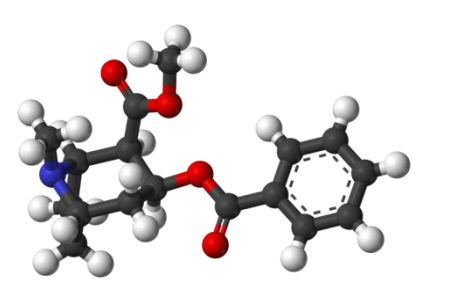

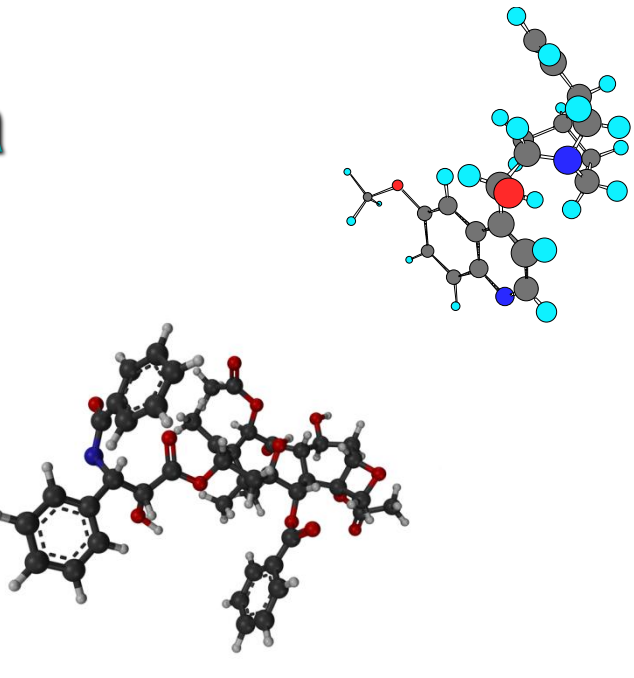

### **Extrato de Plantas – Semi síntese e síntese**

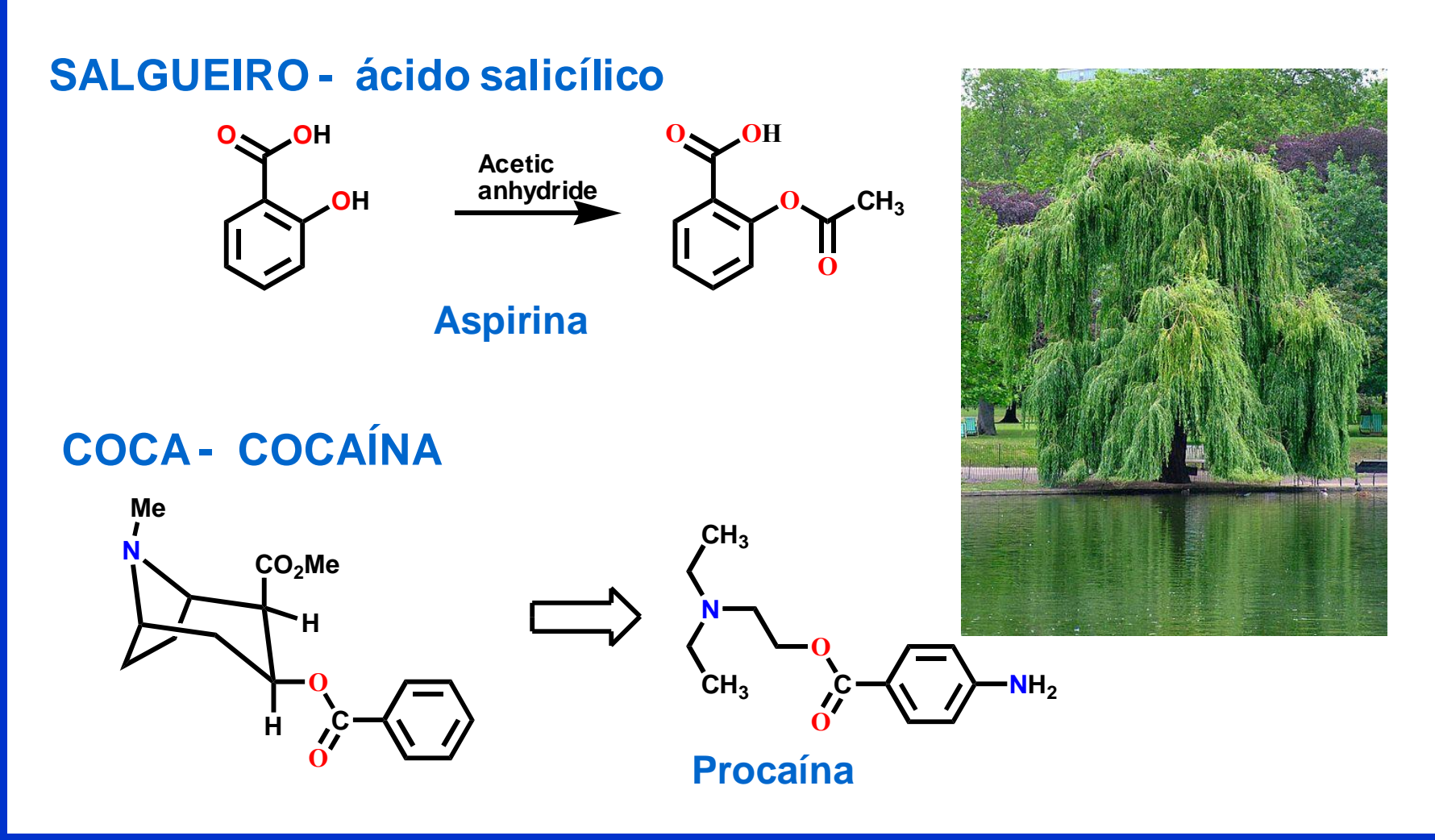

### **Protótipos a Partir da Natureza**

### **PLANTAS E MEDICINA MILENAR**

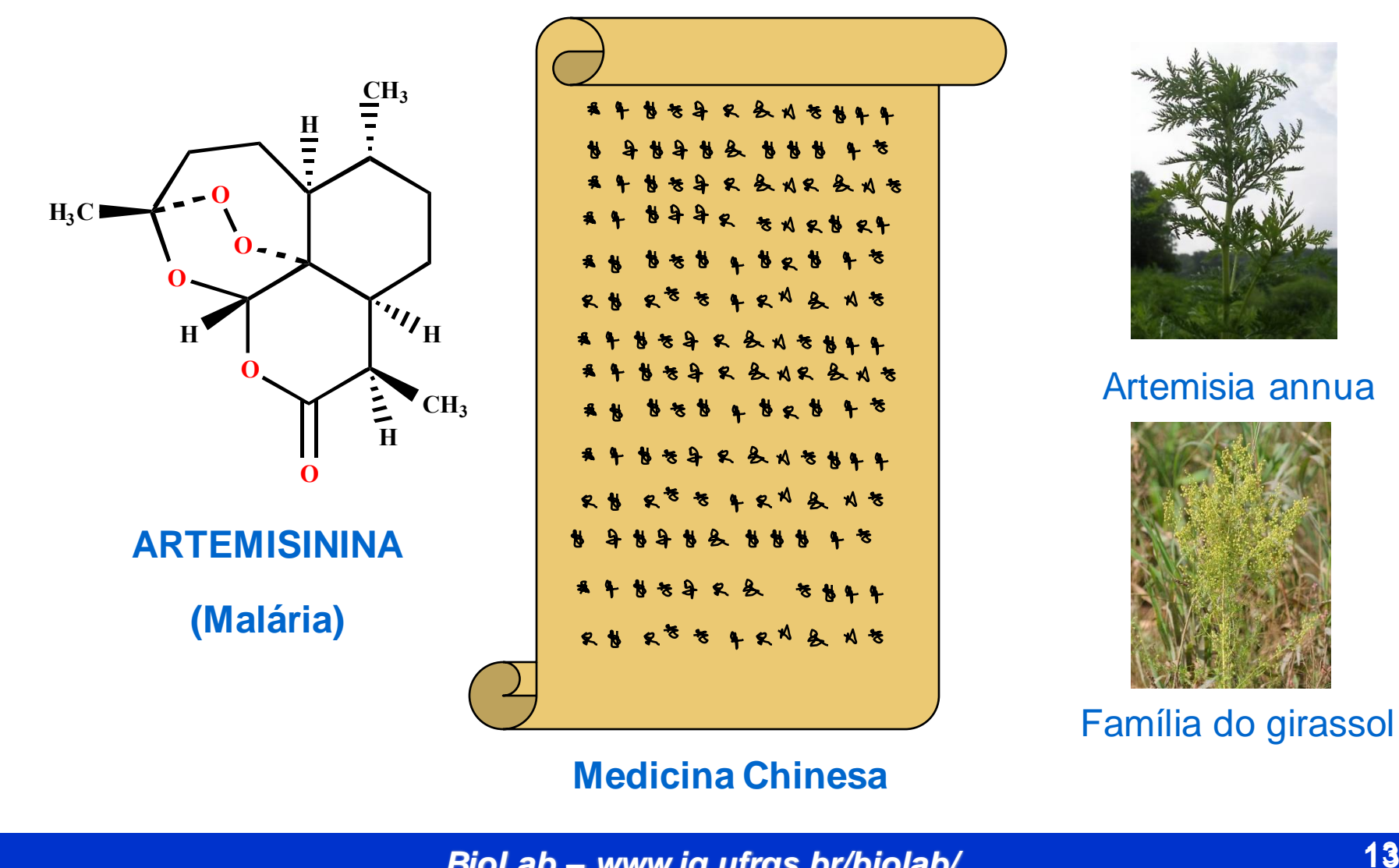

### **Medicina Chinesa**

*BioLab – www.iq.ufrgs.br/biolab/* **13**

### **QUÍMICA MEDICINAL MARINHA DE CORAIS**

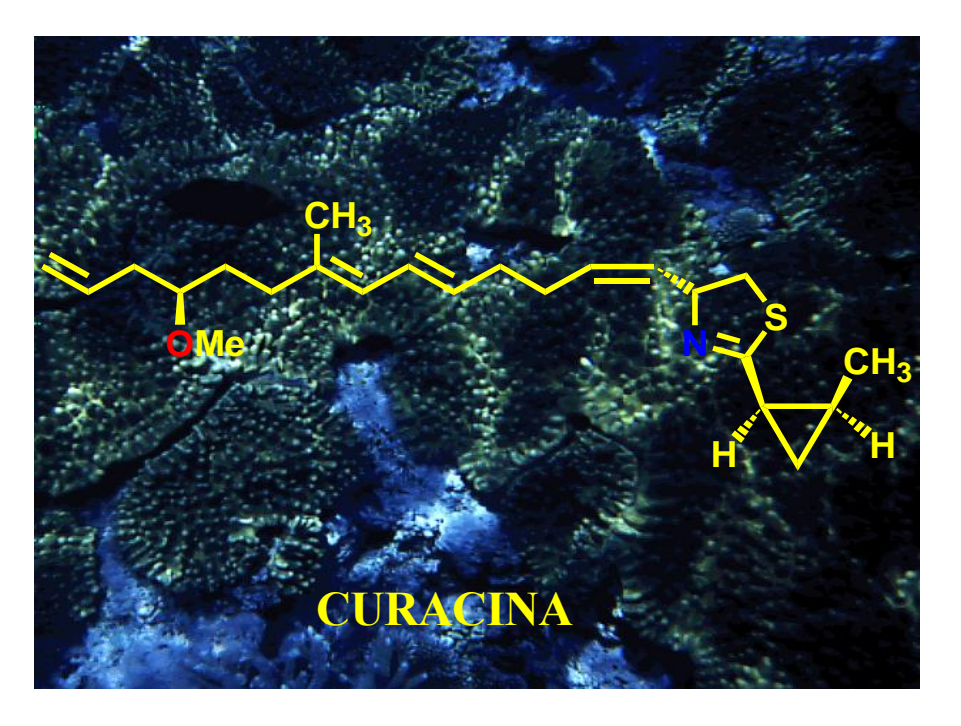

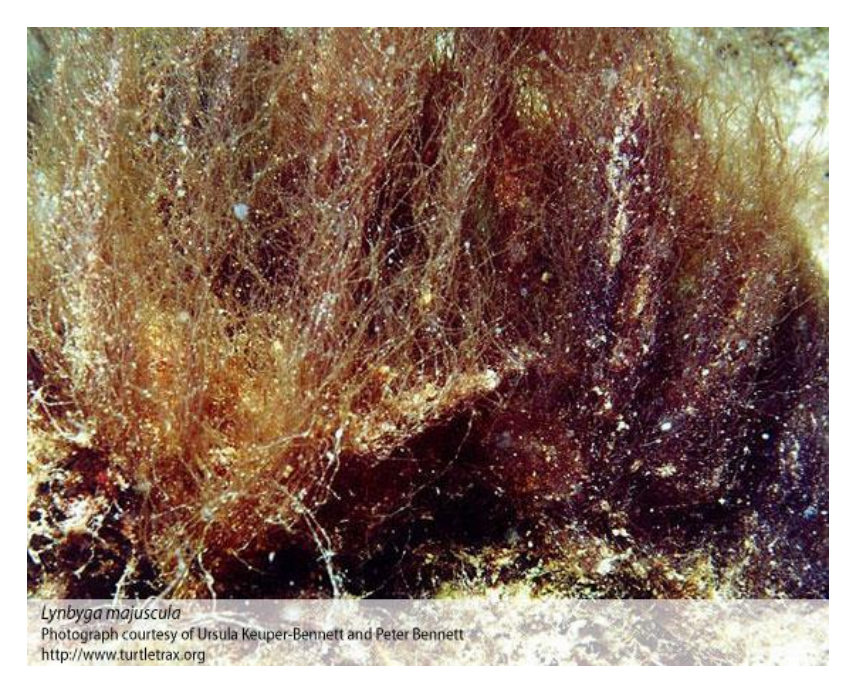

**Interage com tubulinas Baixa solubilidade oral**

**Mergulhadores: evitar tocar corais!**

### **Florestas – fonte inimaginável de PNs interessantes**

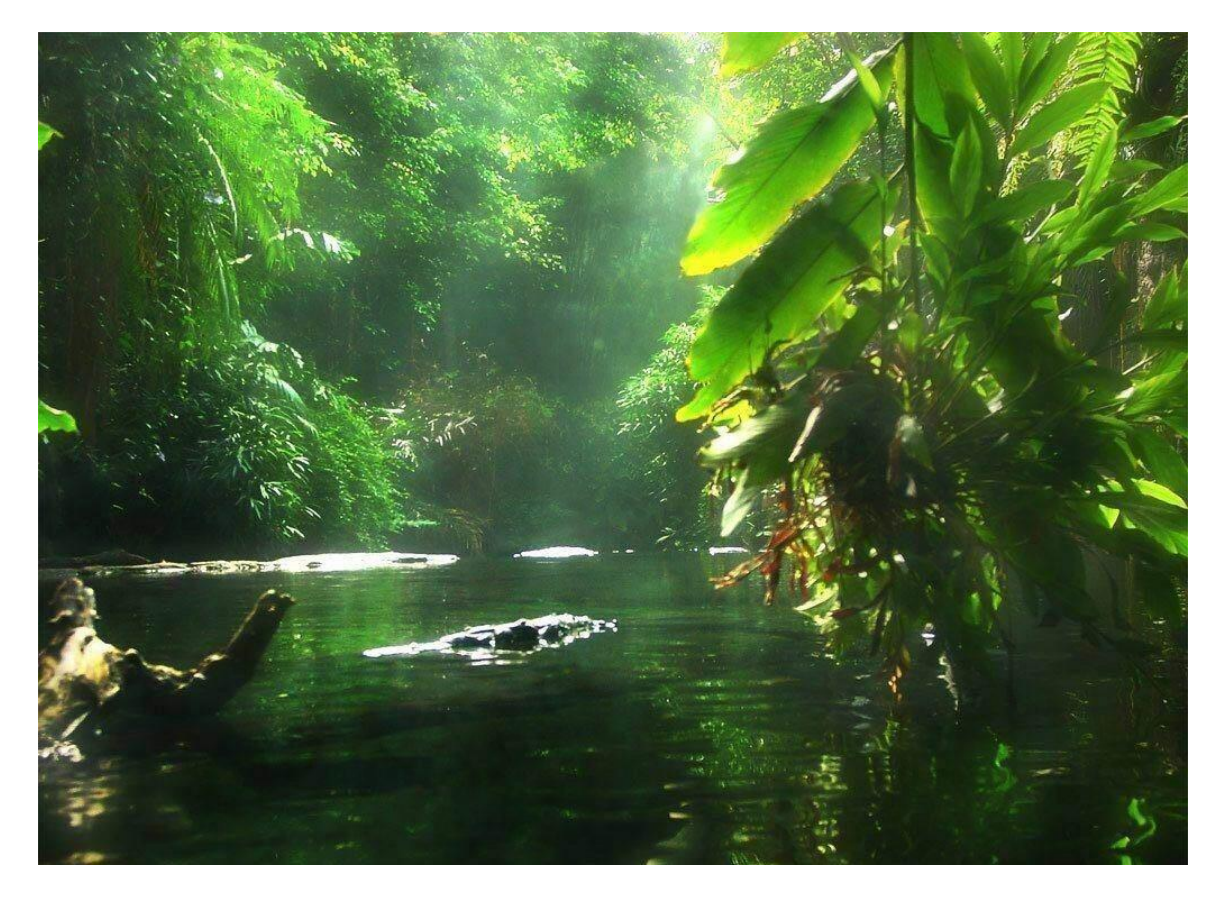

#### **Será que nós brasileiros conseguiremos explorá-la?**

### **MICRO-ORGANISMOS**

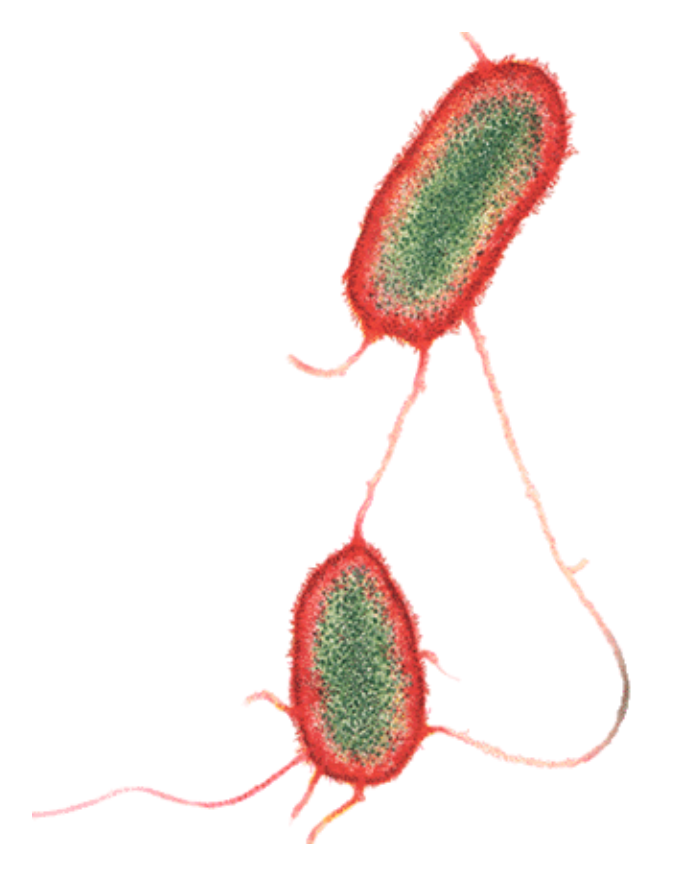

### **MICRO-ORGANISMOS**

- **PENICILINA**
- **CEFALOSPORINAS**
- **TETRACICLINAS**
- **ESTREPTOMICINA**
- **CLORANFENICOL**

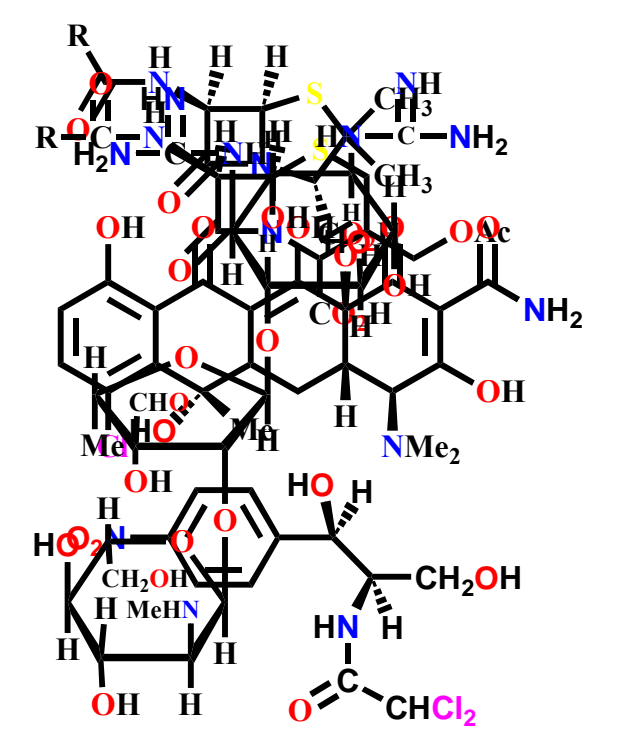

**Exercício:** fármacos utilizados como agentes antibacterianos sintetizadas por fungos são mais comuns do que as originadas por bactérias. Sugira um motivo para tanto.

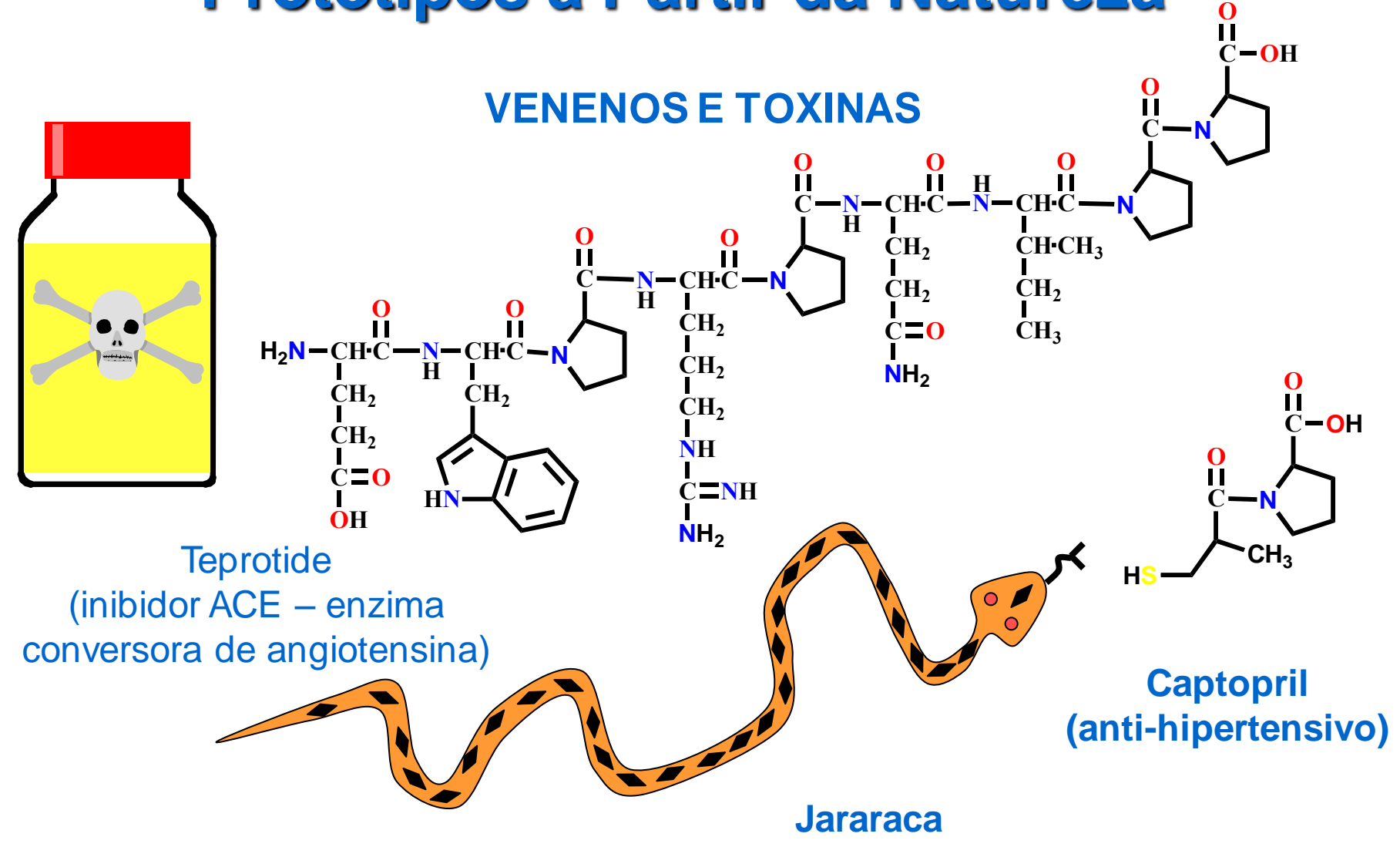

### **VENENOS E TOXINAS**

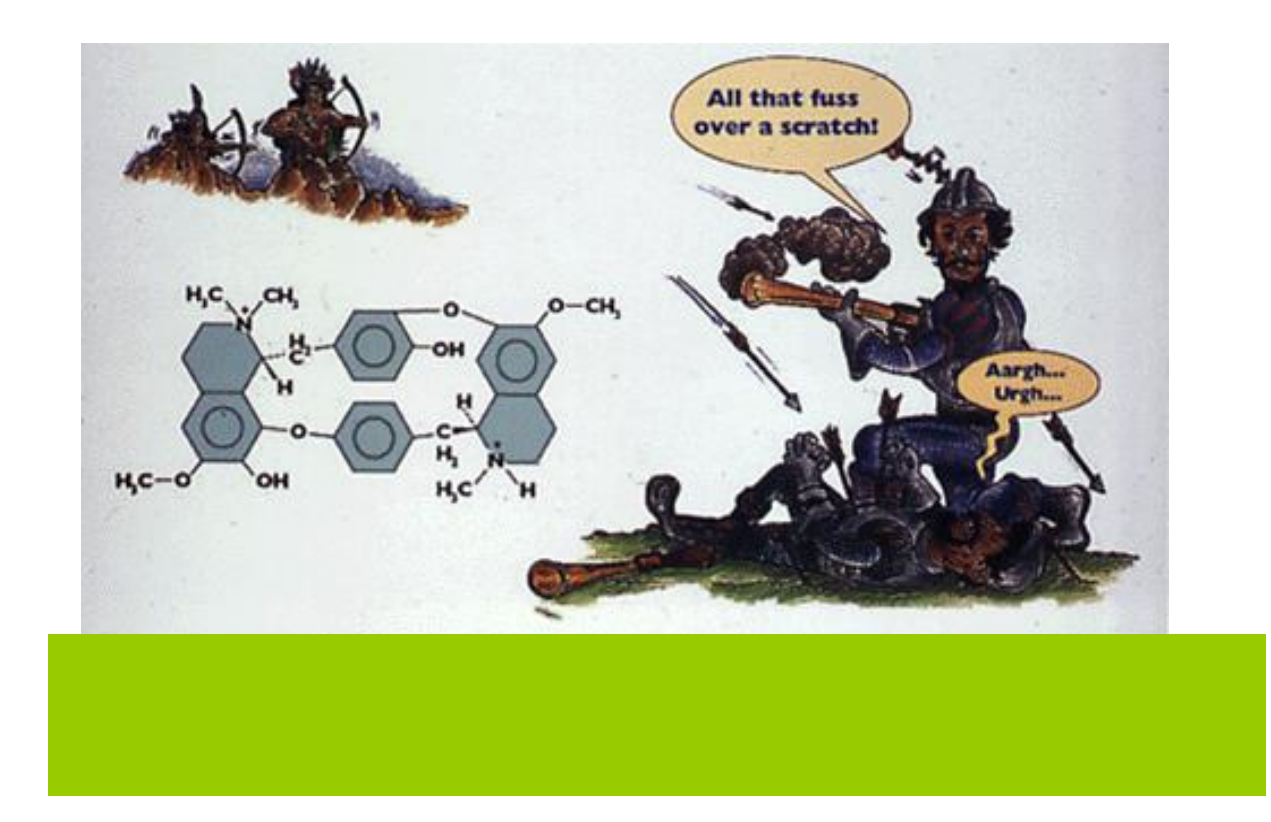

### **VENENOS E TOXINAS**

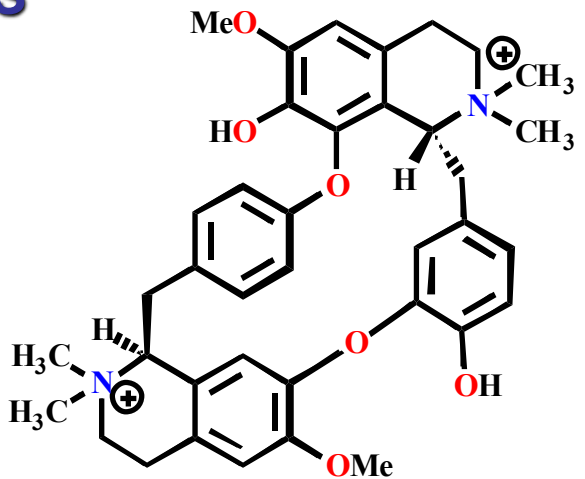

**Tubocurarina (curaro)**

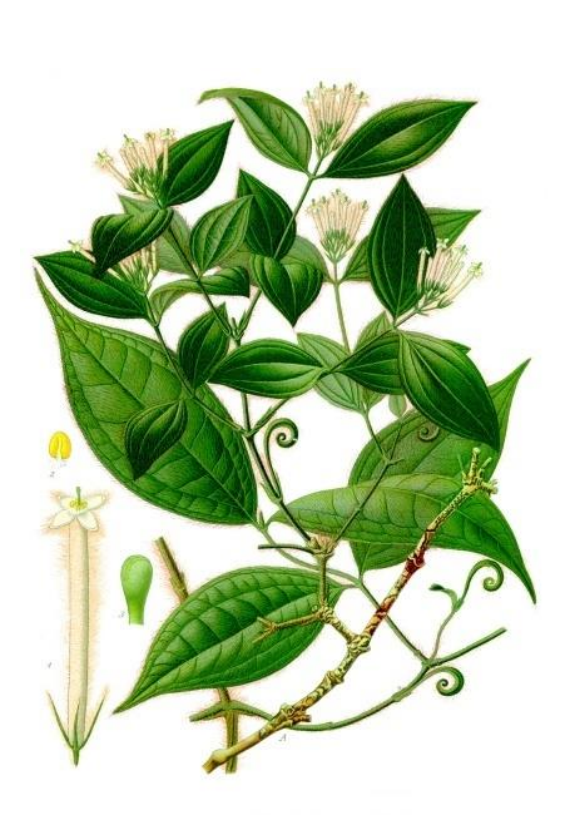

**OMe**

**OMe**

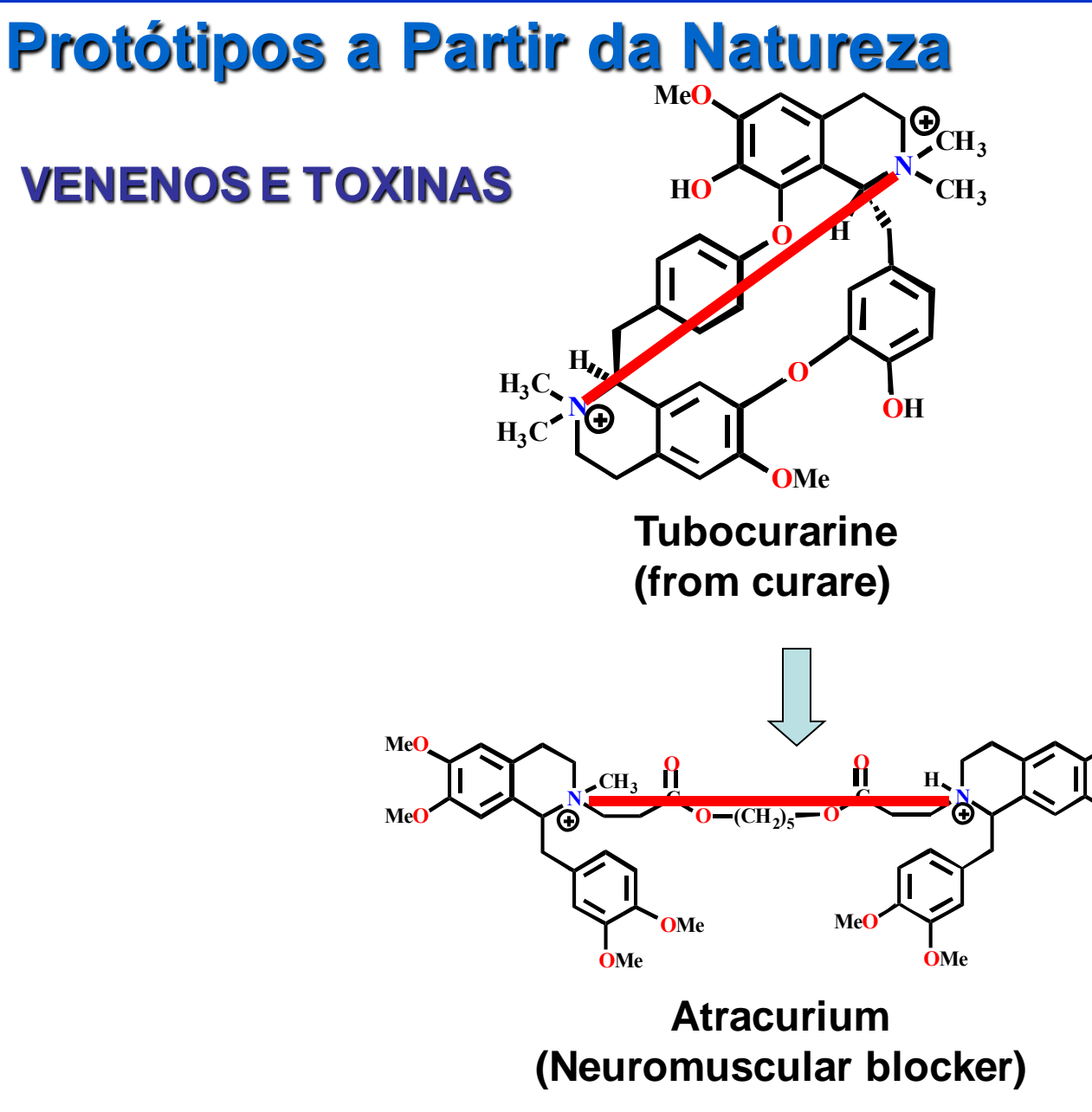

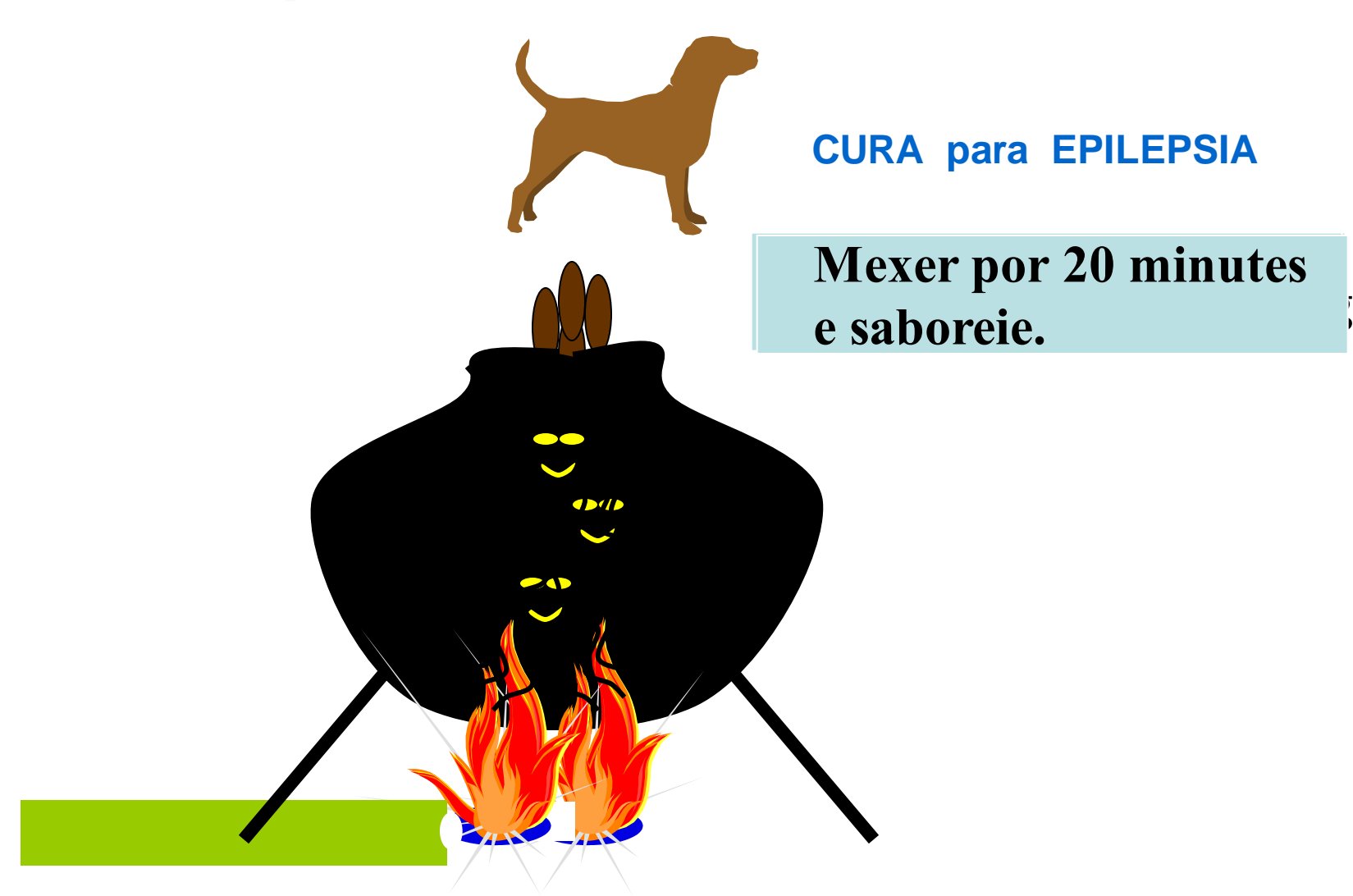

### **Protótipos vindos do mundo Natural**

### **HERBAL REMEDIES OF OLDE**

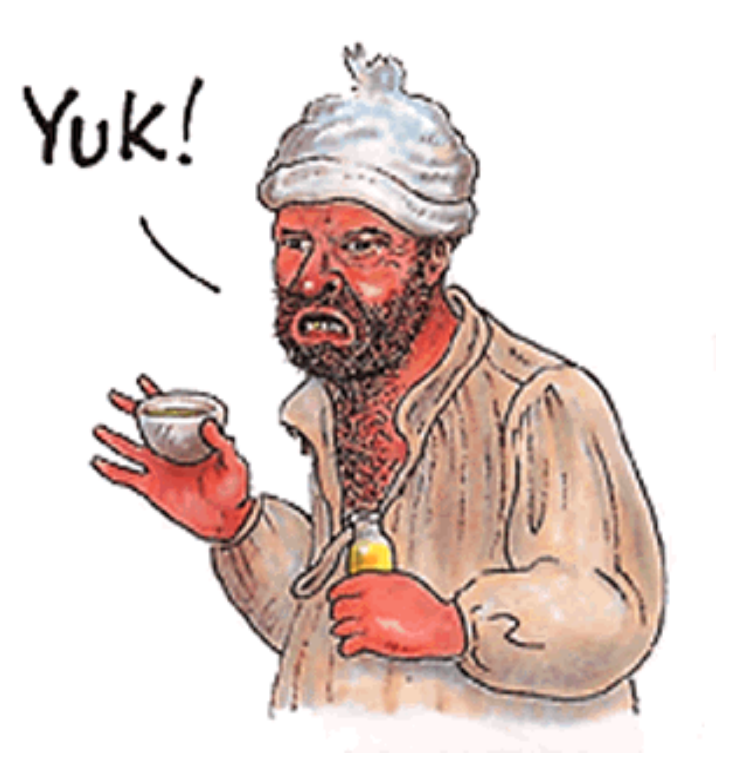

### **A maioriapode ter funcionado através de efeito placebo.**

### **COMPOSTOS ENDOGÊNICOS**

Compostos idealizados a partir de Ligantes naturais de receptores:

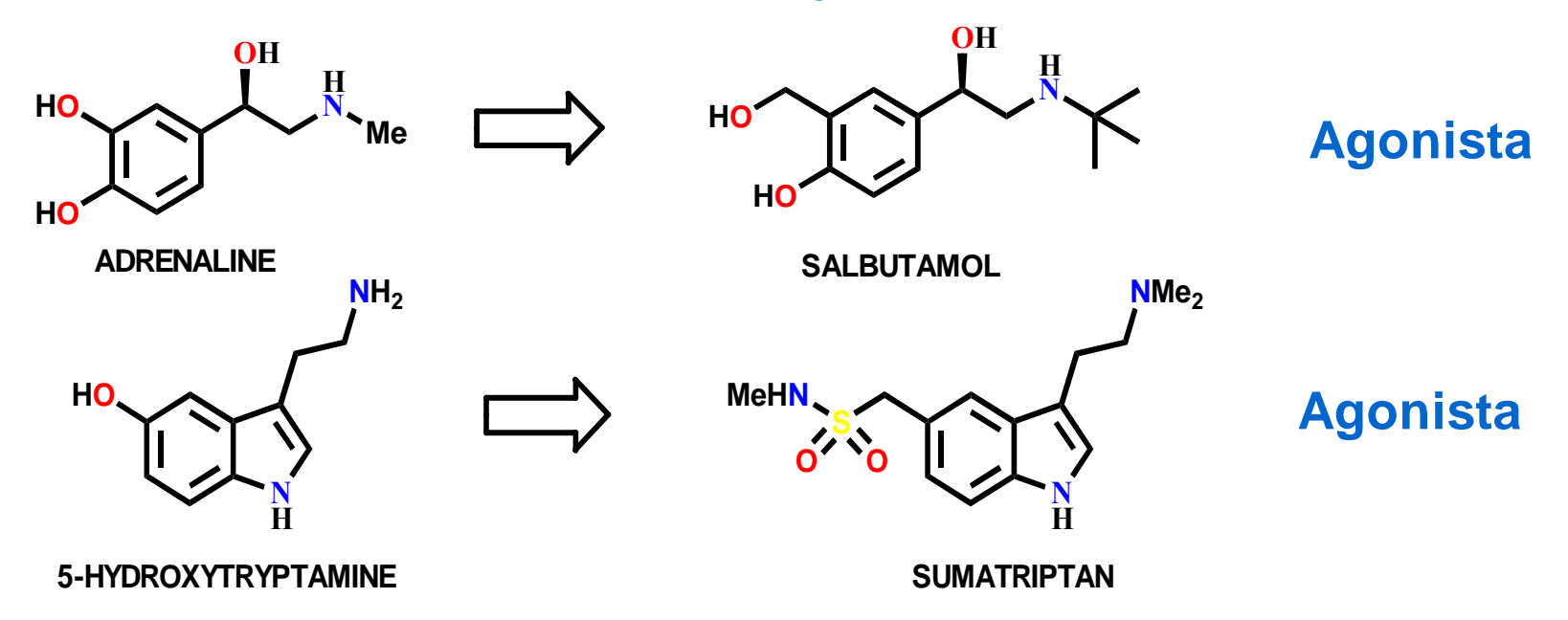

Conhecer os sítios ligantes de um alvo e a forma com que estes interagem com seus ligantes naturais é de suma importância para o início de um projeto envolvendo o desenvolvimento de fármacos. Consultar PDB (http://www.rcsb.org/pdb/home/home.do)

### **COMPOSTOS ENDOGÊNICOS**

Compostos idealizados a partir de Ligantes naturais de receptores:

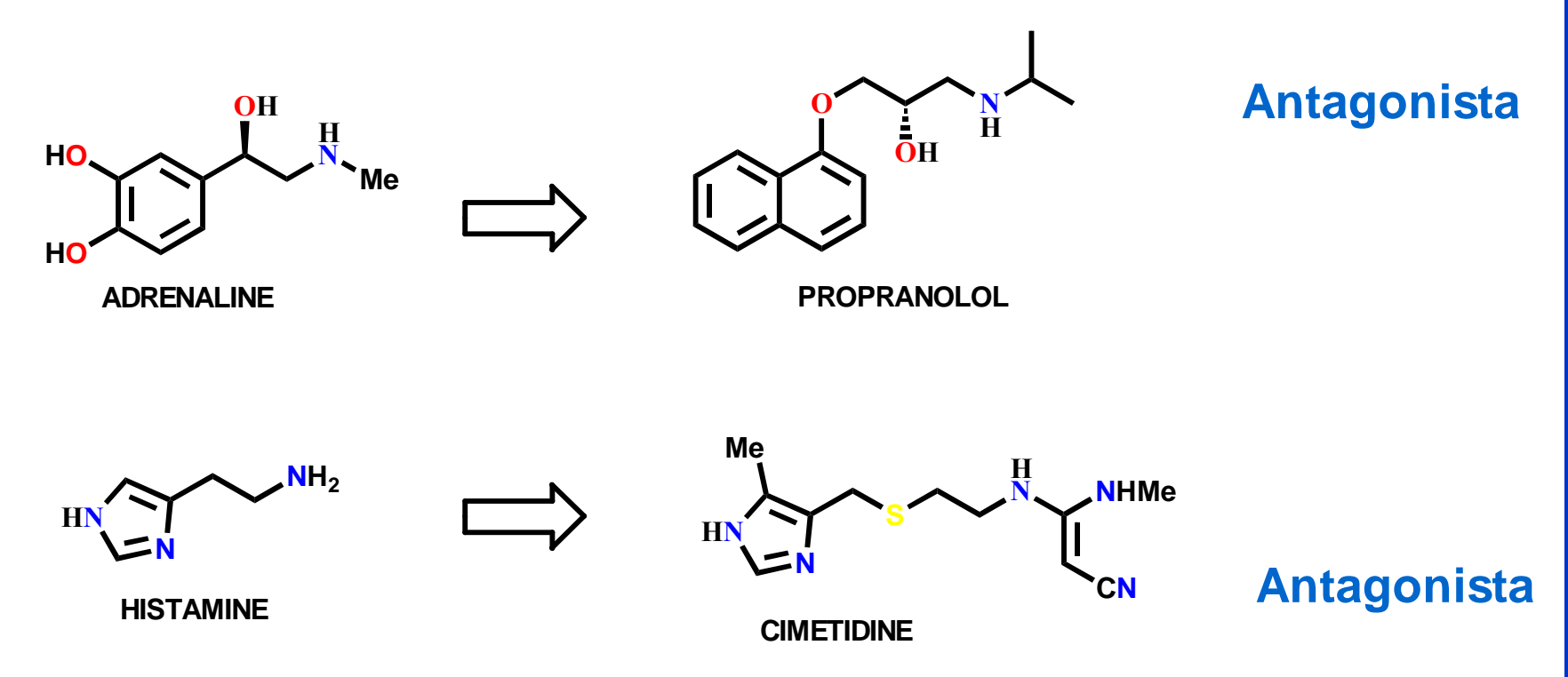

**Lembrando: agonista preenche o receptor disparando o sinal esperado. Antagonista, preenche o receptor bloqueando o sinal esperado.**

# **PNs como Drogas**

Apresentam atividade frente a múltiplos alvos proteicos…Portanto, são consideradas "**Estruturas previlegiadas**" que evoluiram na natureza produzindo essas propriedades. Assim, são scaffolds pré-validados (evolução natural) que podem ser utilizados como ponto de partida para o planejamento de bibliotecas de compostos.

# **Privileged Scaffolds**

### **(exemplos – Produtos naturais)**

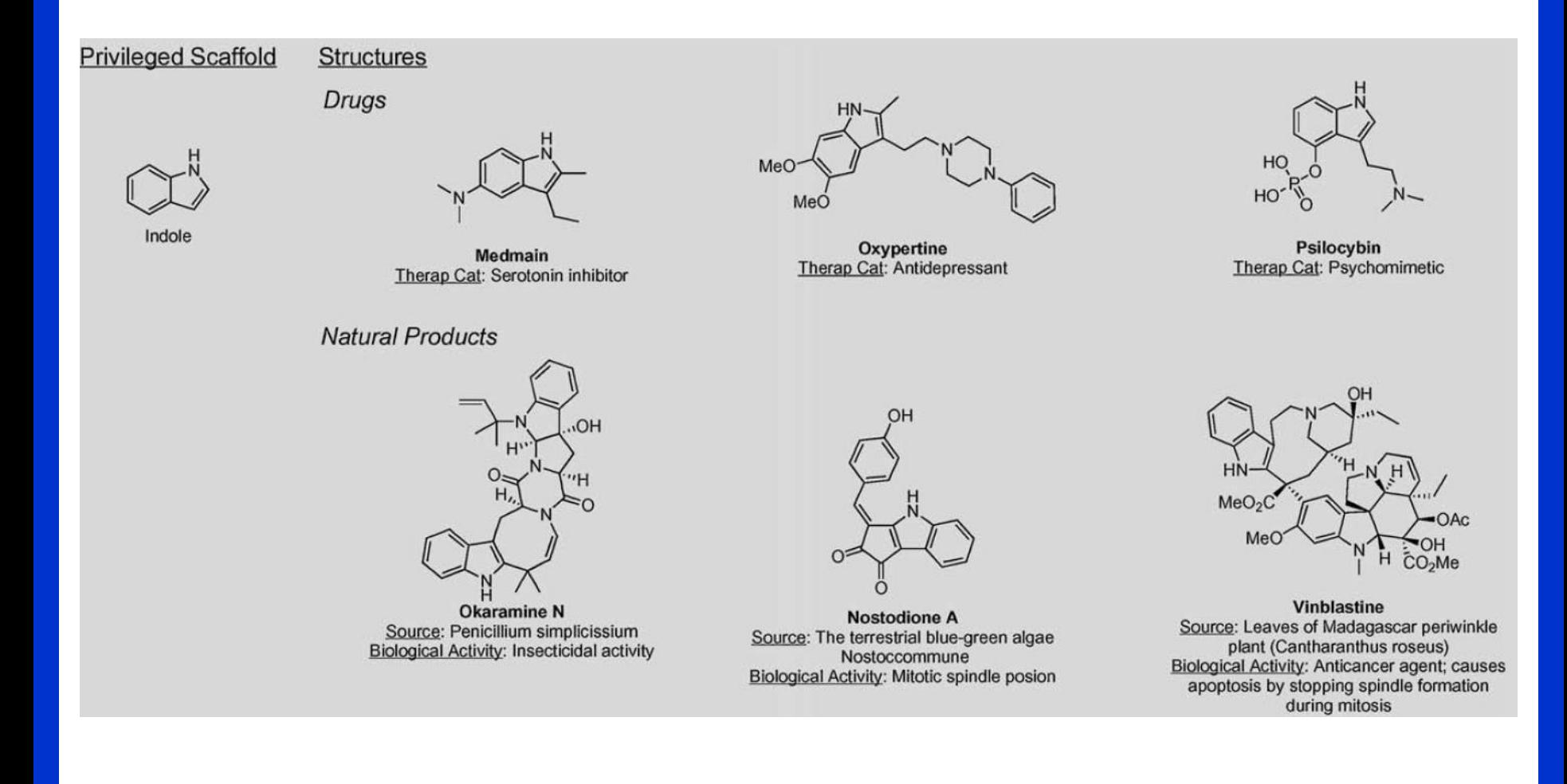

# **Privileged Scaffolds**

### **(exemplos – Produtos naturais)**

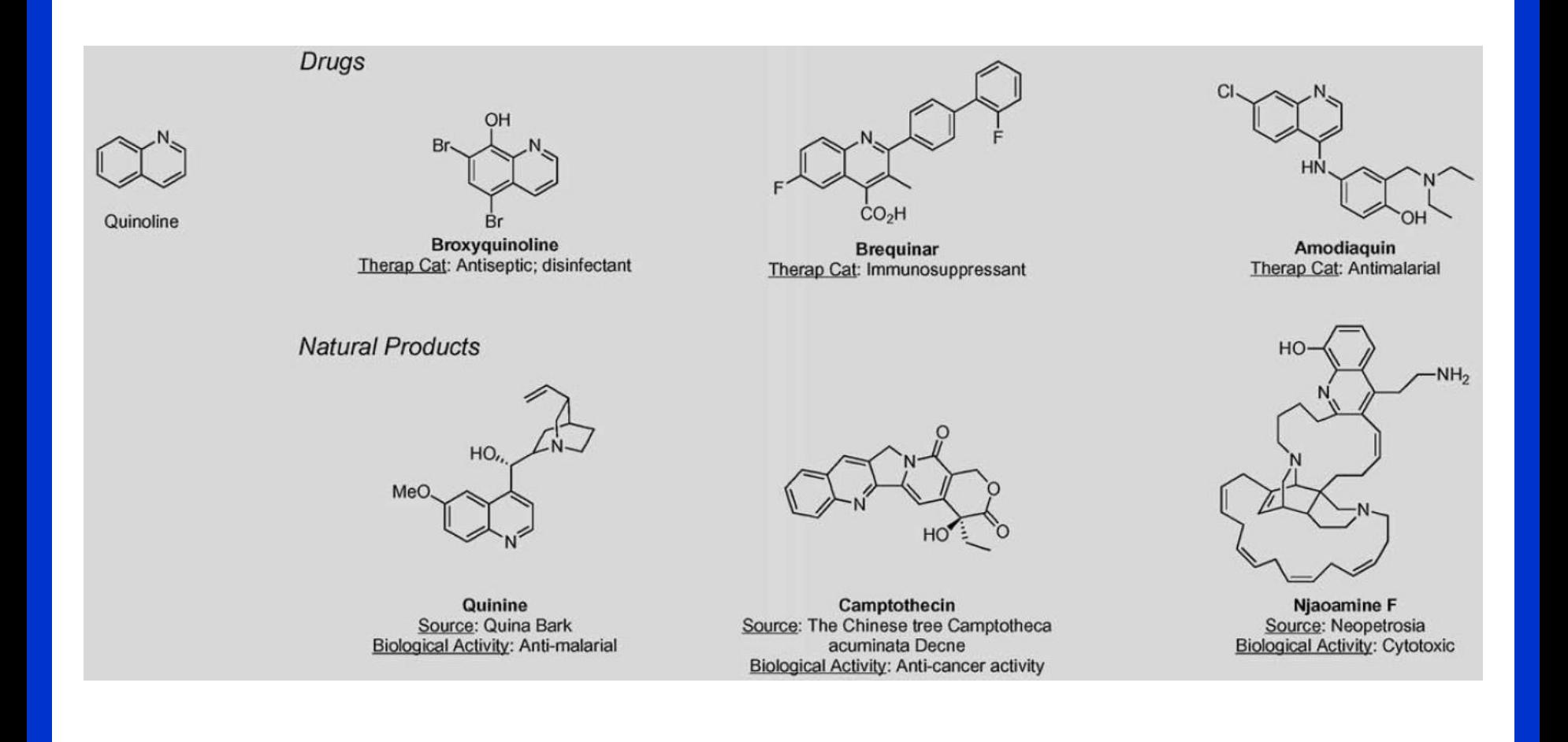

# **Privileged Scaffolds**

### **(exemplos – Produtos naturais)**

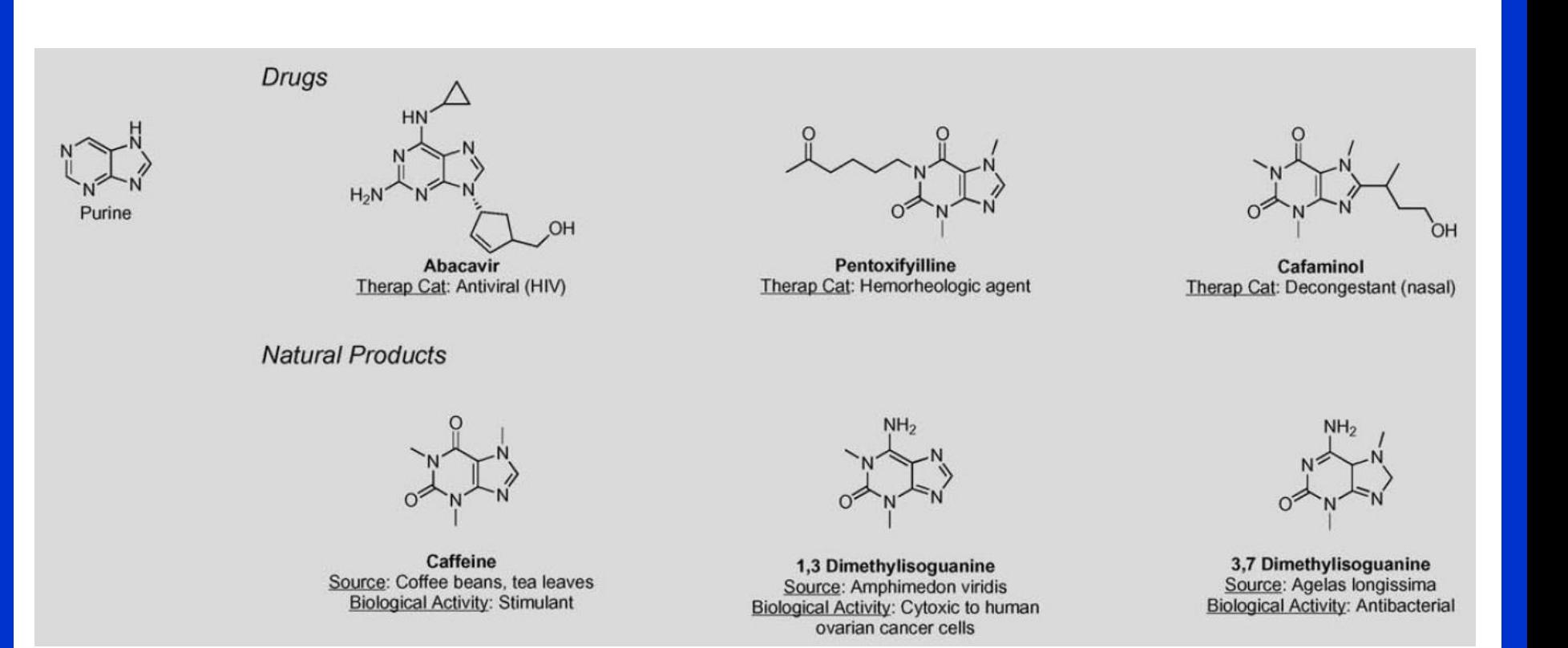

## **Problemas PNs**

### **(Química Medicinal)**

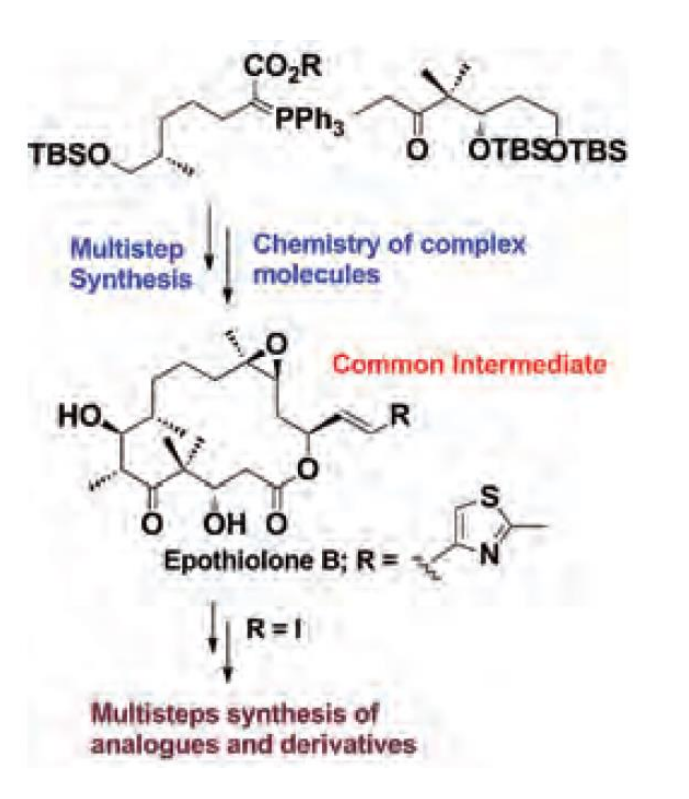

- PNs são geralmente muito complexos para serem sintetizados.
- Estruturas muito grandes em termos de Química Medicinal.
- Geralmente não são disponíveis em quantidades suficientes a partir de fontes naturais para modificações (preparação de análogos e derivados).

# **Espaço Químico**

#### **Relembrando**

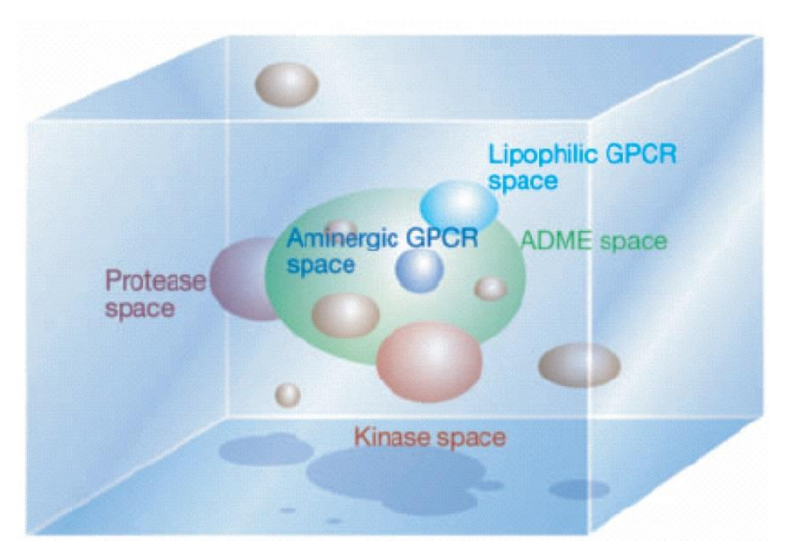

Espaço Químico (azul claro) e espaços discretos ocupados por compostos com afinidade específica com biomoléculas: major gene families (brown); specific gene families: proteases (purple), lipophilic GPCRs (blue) and kinases (red)).

Verde: espaço ocupado por moléculas contendo propriedades ADME previlegiadas.

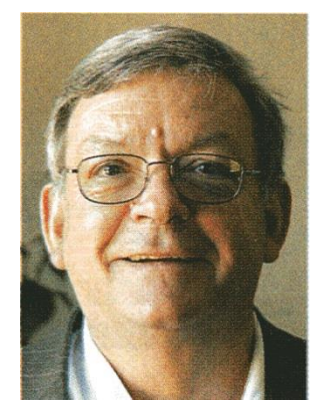

**Richard Lipinsky**

### **Drug-likeness (drogas orais)**

### **Rule of Five**

 $M_r < 500$ < 5 H-Bond Donor <10 H-Bond Acceptor  $cLog P < 5$ 

### **Modified Rule of Five**

< 10 Rotatable Bonds  $PSA < 140 \AA^2$  [high %F]  $PSA < 90 \AA^2$  [high %F & BBB] < 12 H-Bond Donor & Acceptor

# **Espaço Químico PNs** *vs* **Compostos Bioativos**

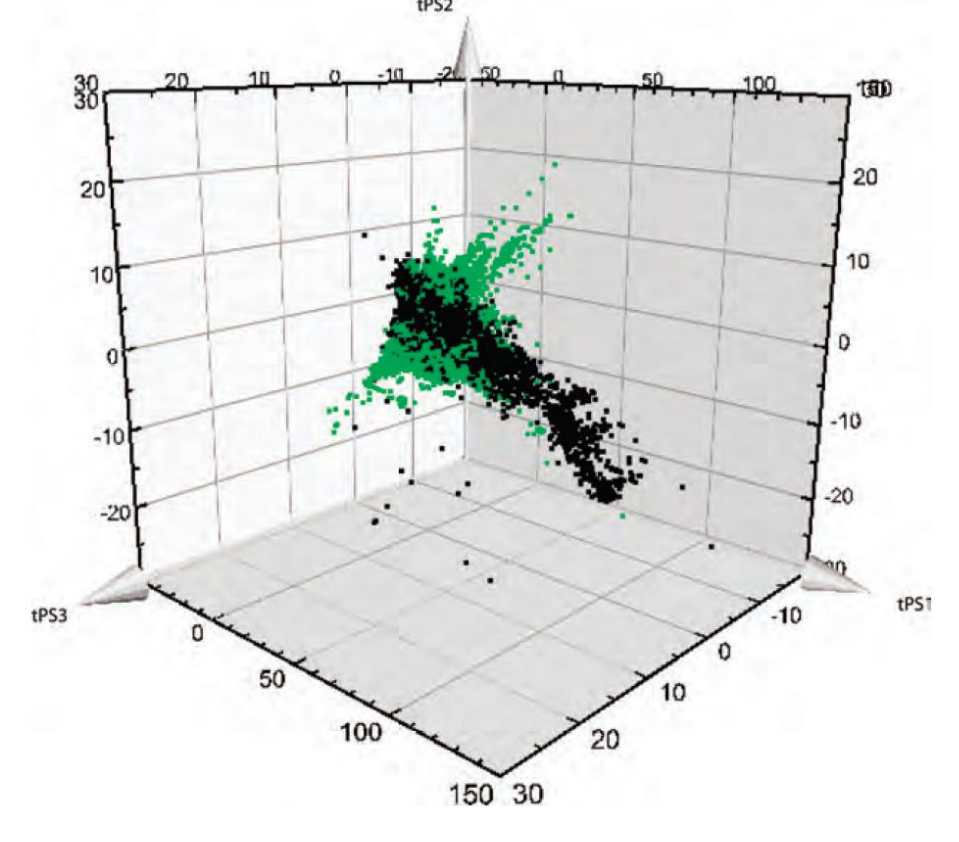

**Preto: Espaço Químico de compostos bioativos em Química Medicinal (WOMBAT)**

**Verde: Espaço Químico de PN**

Uma droga para um receptor específico pode apresentar dificuldades de ser identificada visto que os compostos preenchem espaços químicos distintos: compostos com biodisponibilidade oral *vs* produtos naturais.

# **Espaço Químico - PN**

### **(ChemGPS-NP)**

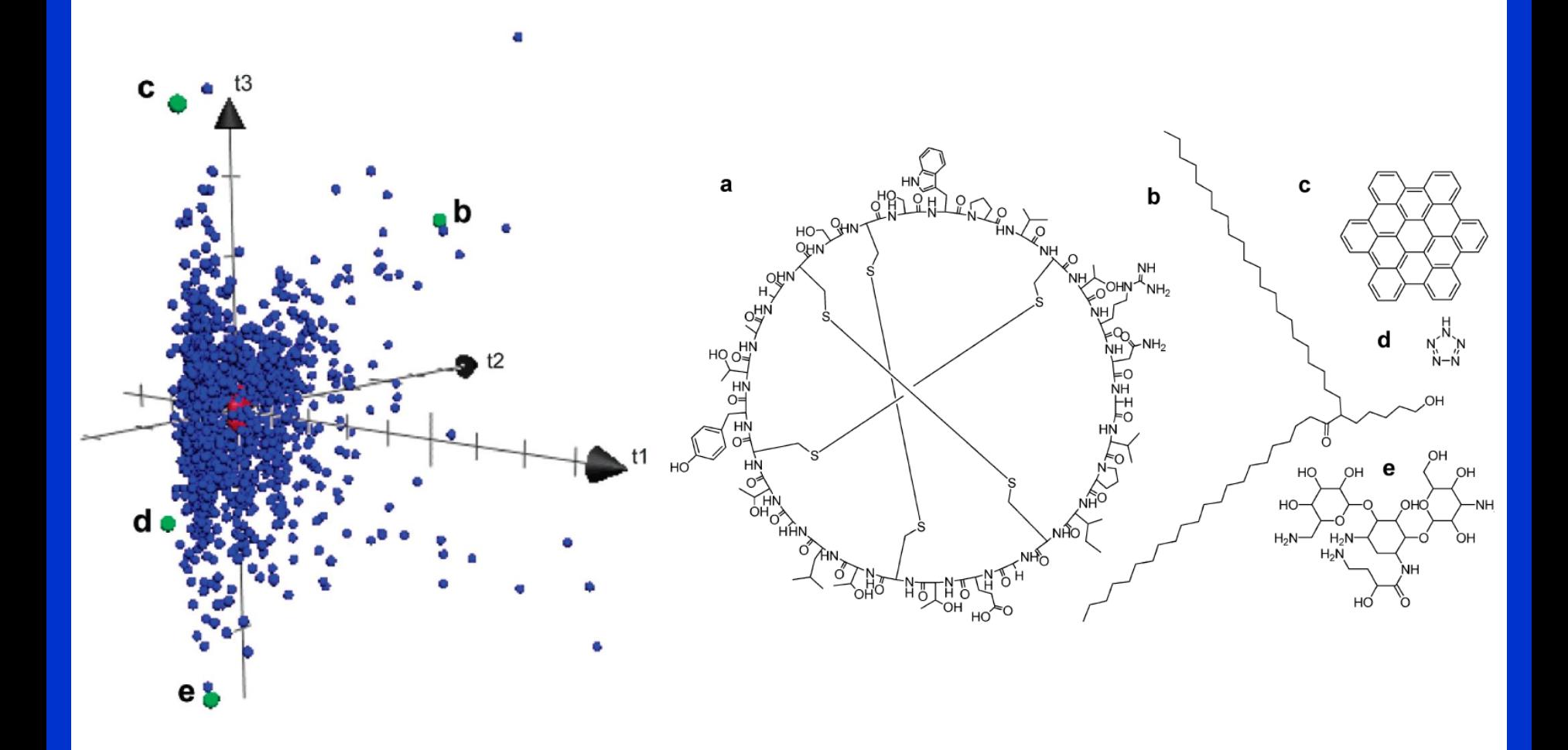

# **Como Achar a Agulha no Palheiro?**

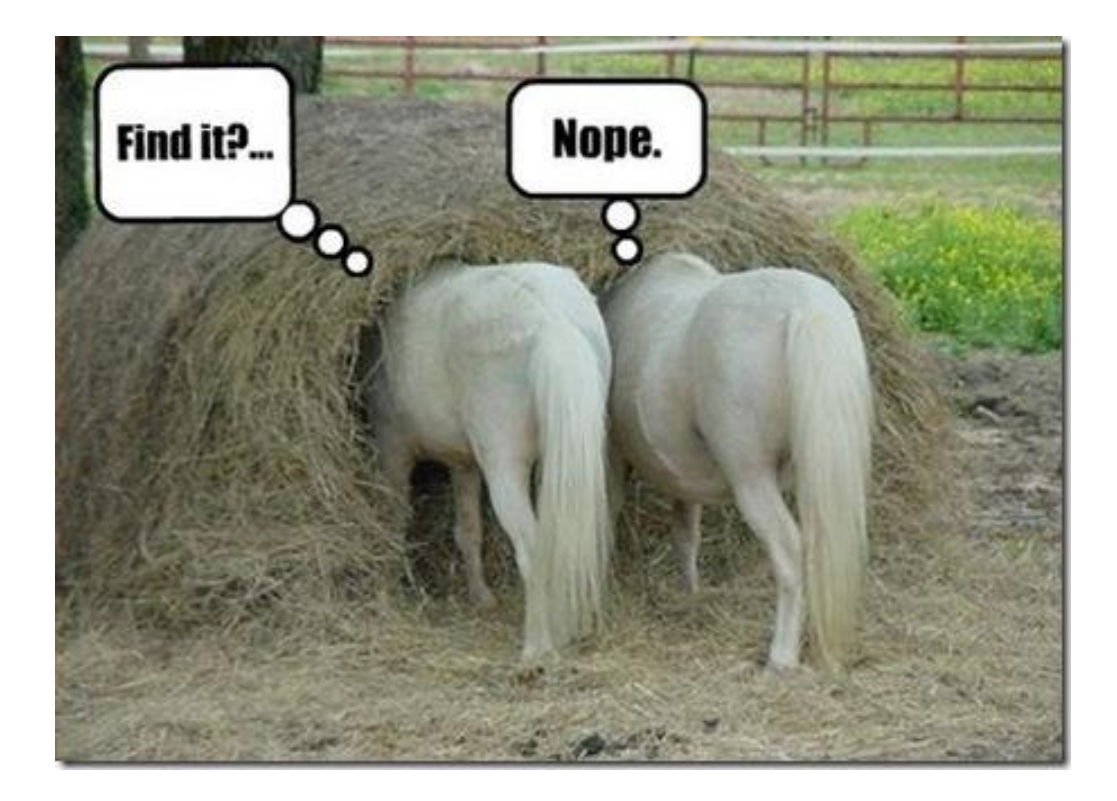

# **Árvore de Scaffolds - PNs**

### Classificação hierárquica baseada em Scaffolds de PNs (SCONP).

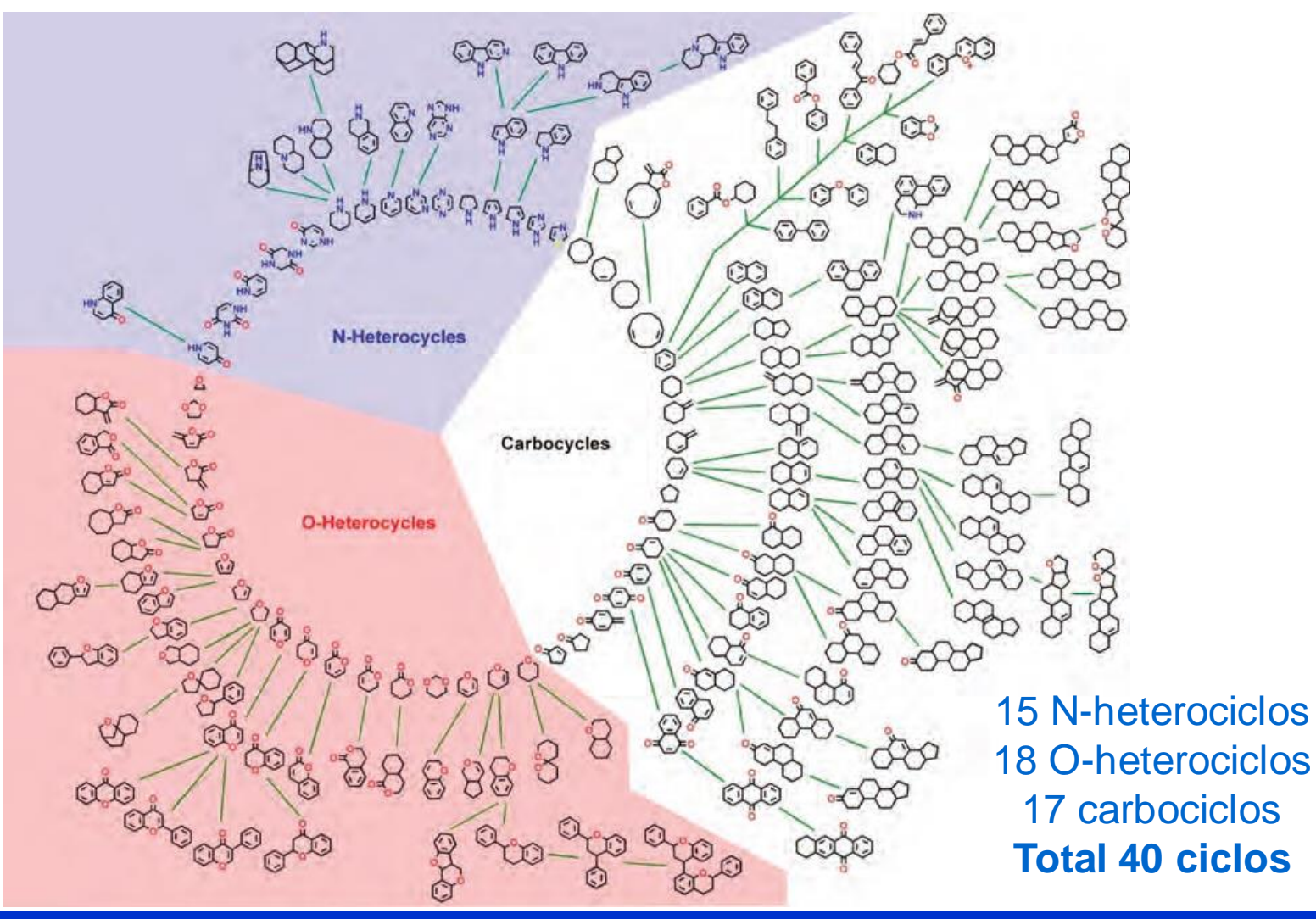

# **Coleções Derivadas de PNs**

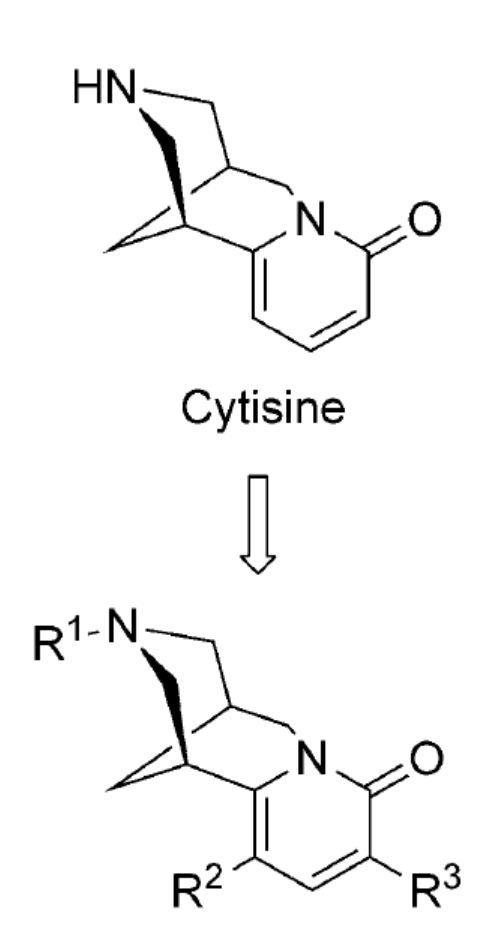

**Scaffold idêntico ao scaffold do produto natural.**

**Scaffold é basicamente obtido pela desmonte do produto (natural síntese também possível).**

**O padrão de substituição é determinado pela reatividade do scaffold presente na estrutura do PN.**

**Sem variação na estereoquímica.**

## **Morfina**

Classificação baseada em SCONP revela furos na deconvolução de PNs. Nenhum PN tetracíclico derivado da morfina é conhecido e apenas 1 derivado tricíclico foi encontrado na natureza.

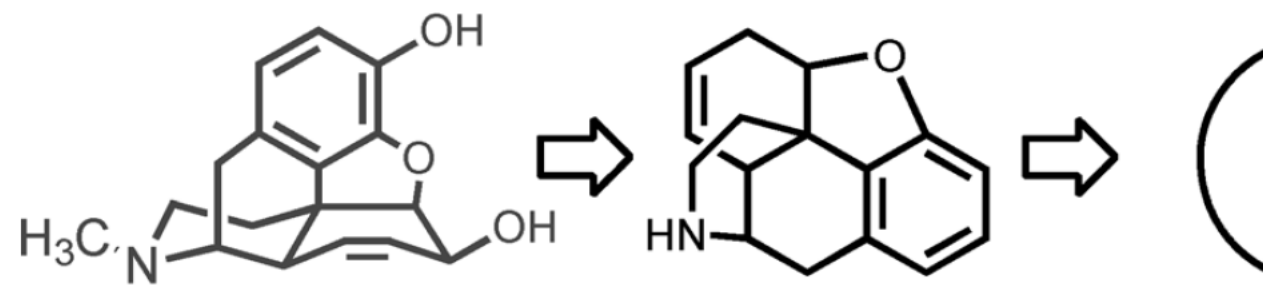

**Morphine** 

no tetracyclic combination

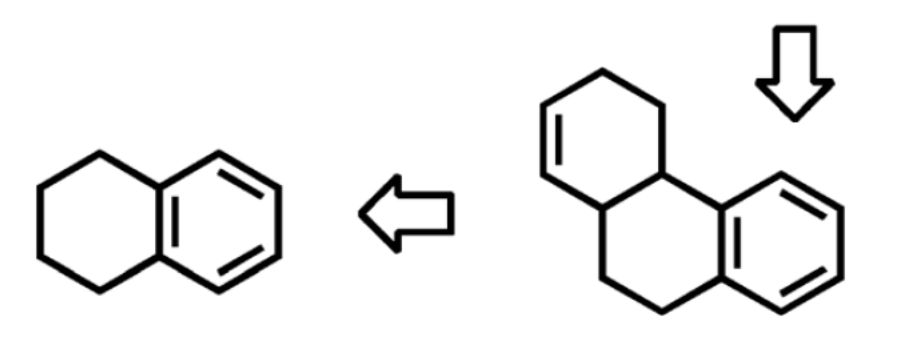

only ABC

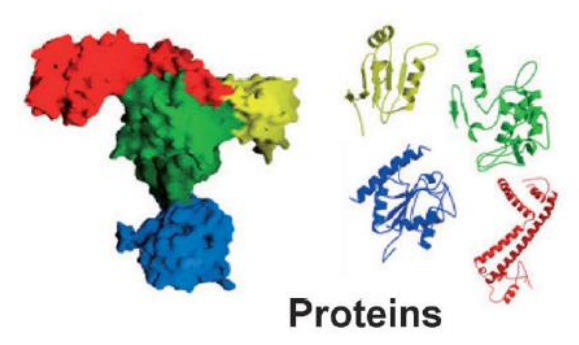

Limited number of fold types result in conserved shapes of ligand binding sites.

Limited number of scaffold classes result in conserved substituent orientation by ligand frameworks.

OMe

**Small Molecules** 

ÓН

HO.

 $O =$ 

...AGHLAVRGAAKME... ...SGHLAVRGSARMD... ...WYANGPADYS... ...YYANGPAEWV...

Diverse amino acid sequences determine interaction patterns in ligand binding sites.

### **Agrupamento de estruturas proteicas por similaridade (PSSC)**

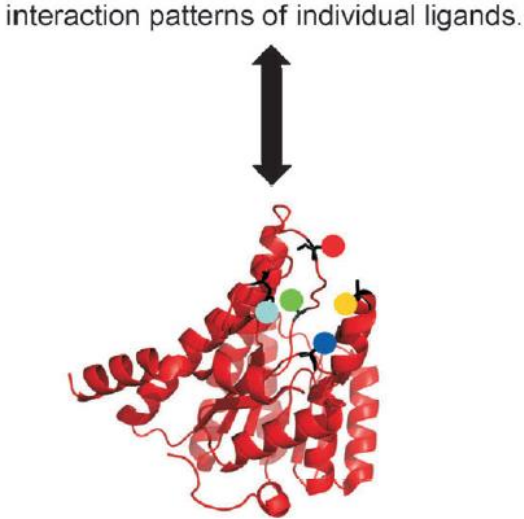

Diverse substituent patterns determine

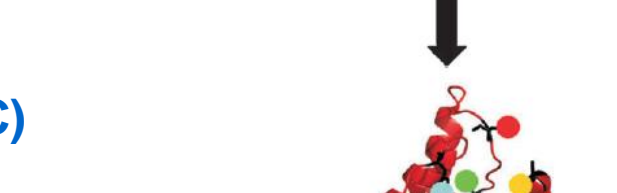

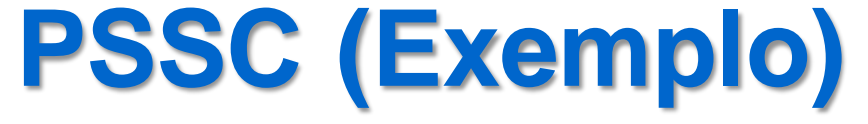

### **3 enzimas possuem < 10% de similaridade e não possuem relação mecanistica.**

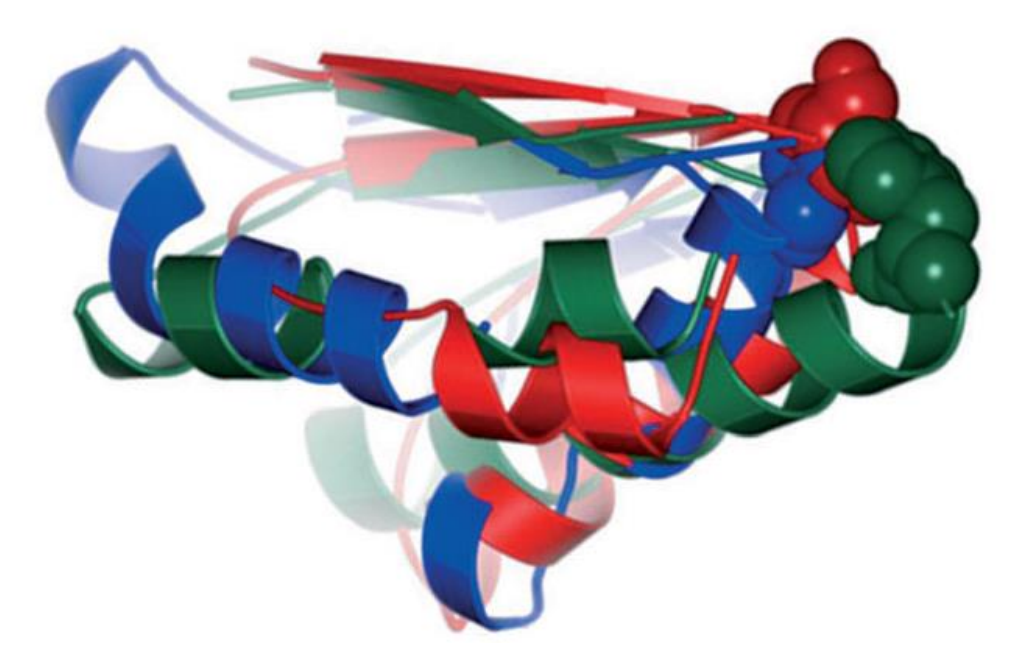

Sítios catalíticos superpostos para Cdc25A (fosfatase- vermelho), 11βHSD1 (metabolismo glicose - verde) e **AChE** (azul). Principais residuos catalíticos mostrando na representação de espaço preenchido Cys-430 (Cdc25A), Tyr-183 (11bHSD1) e **Ser-200 (AChE)**.

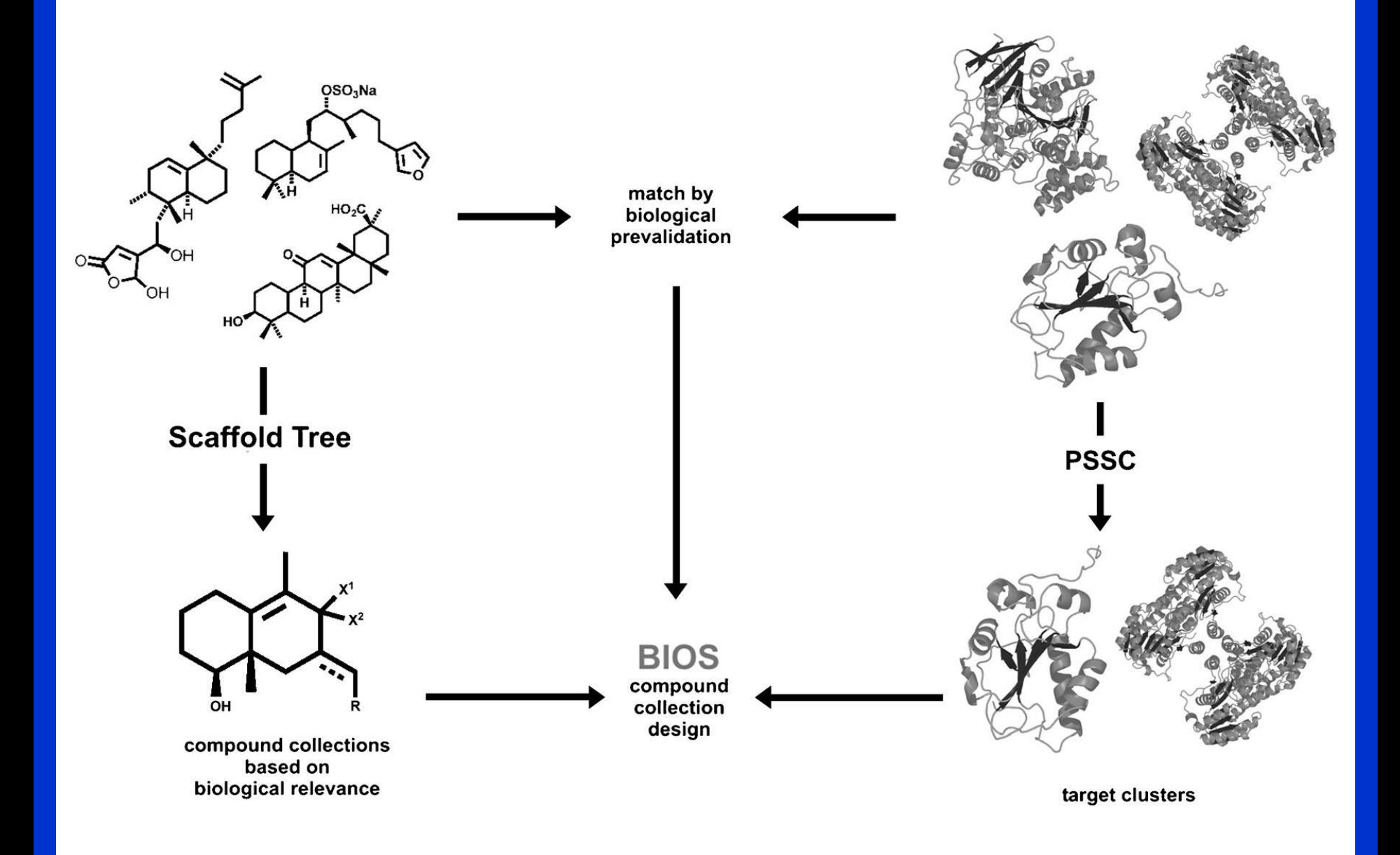

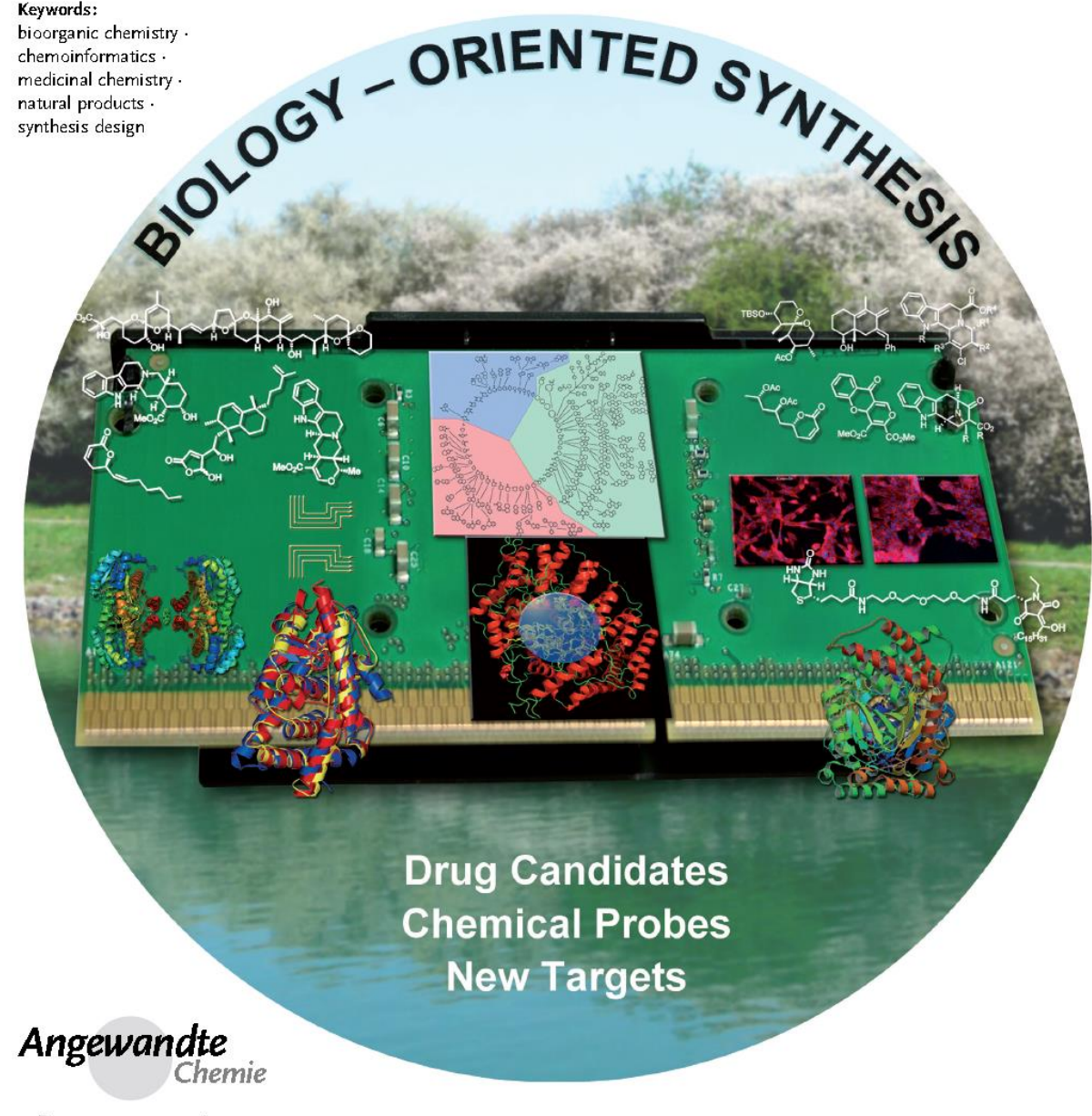

#### 10800 www.angewandte.org

@ 2011 Wiley-VCH Verlag GmbH & Co. KGaA, Weinheim

Angew. Chem. Int. Ed. 2011, 50, 10800-10826

#### **PNs com massa molecular < 1000 g/mol e respectivo número de aneis em suas estruturas**

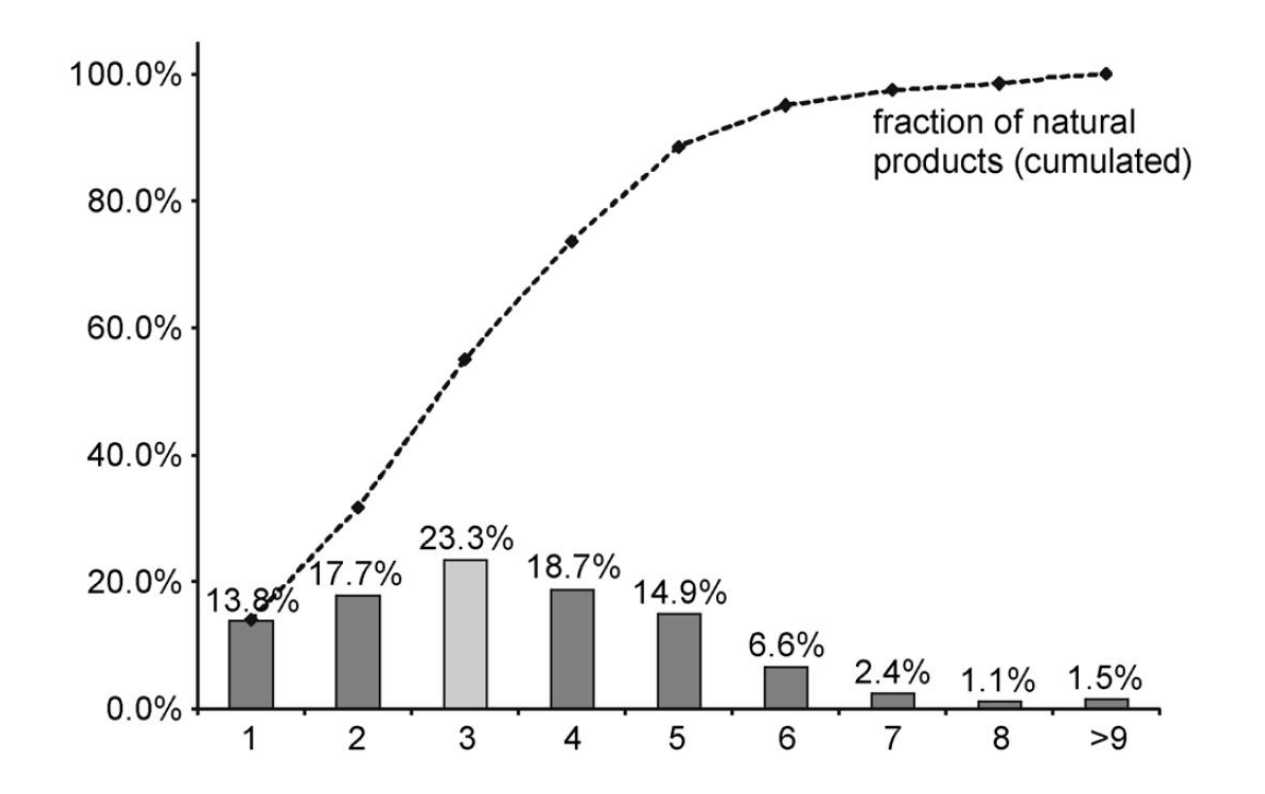

#### **Foco em construção de bibliotecas contendo de 2 a 4 aneis parece ser interessante.**

#### **>50% dos PNs possuem scaffolds contendo de 2 a 4 anéis.**

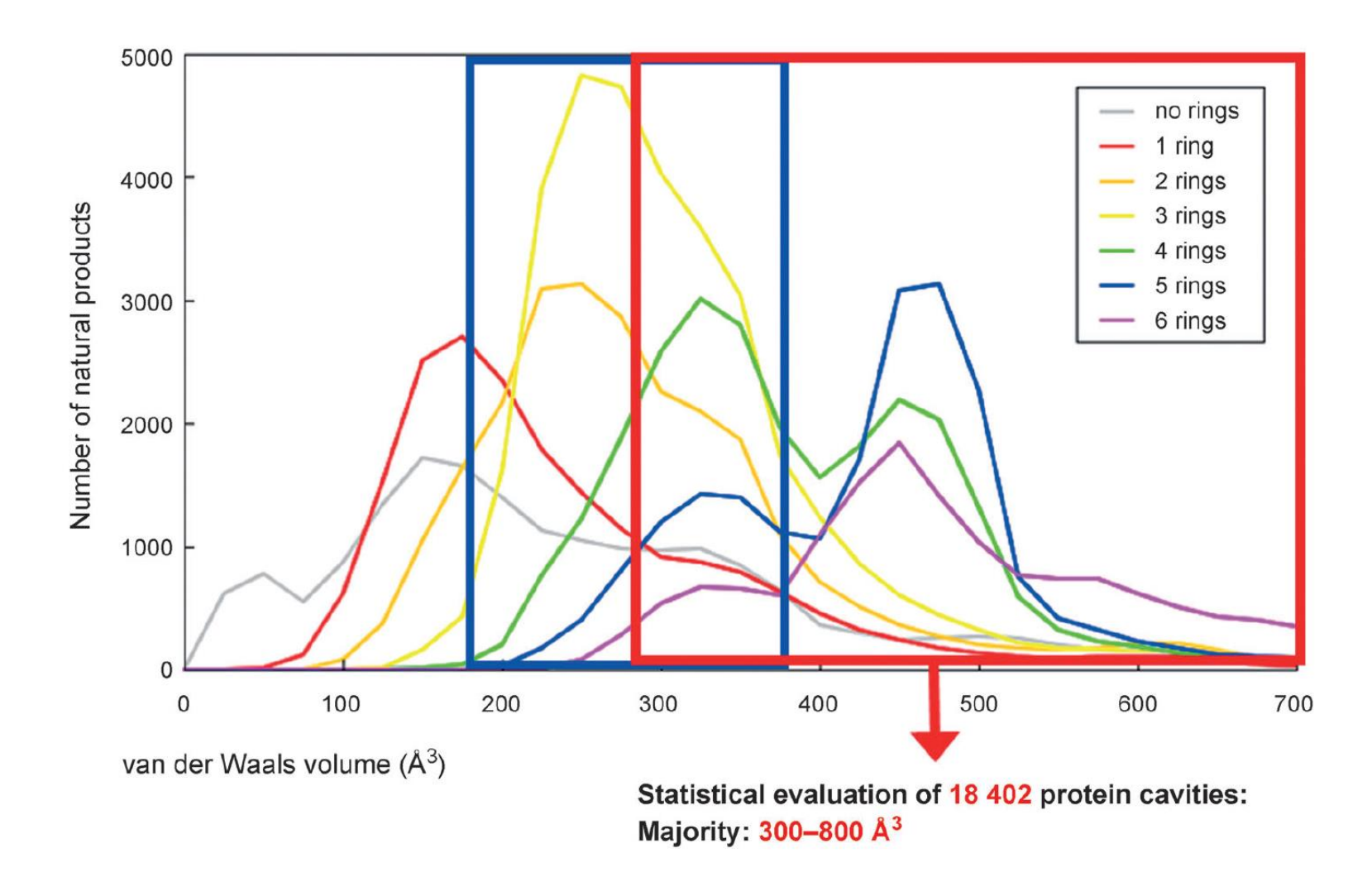

**Tamanho certo para serem utilizados como scaffolds na diversificação**

# **Coleções Inspiradas em PNs**

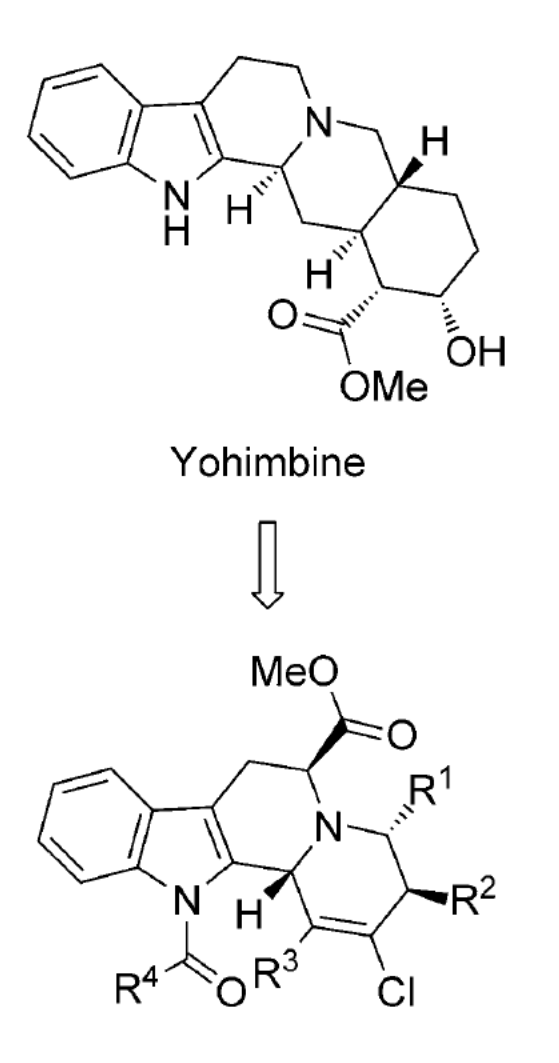

Scaffold relaciona-se a estrutura básica do PN.

Scaffold geralmente contruido por síntese *de novo*.

Substituintes são introduzidos durante as etapas sintéticas.

Padrão de substituição pode se diferenciar do padrão presente no PN.

Estereoquímica pode variar.

# **Obtendo o Scaffold**

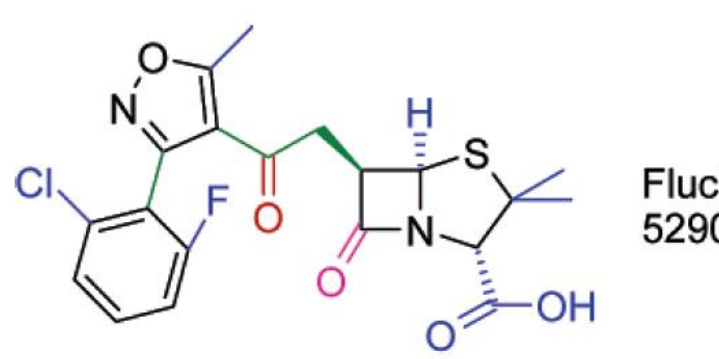

Flucloxacillin 5290-39-5

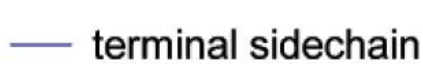

- linker
- exocyclic double bond
- exolinker double bond

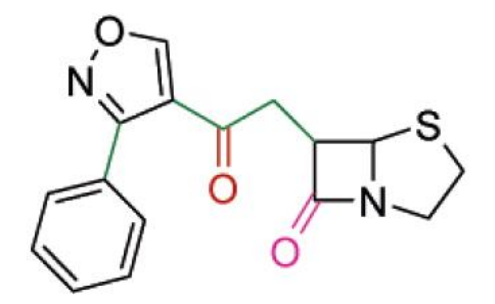

molecular framework

# **Regras para obtenção de scaffolds**

- 1. Remover Heterociclos de 3 mesmbros.
- 2. Não remover aneis acima de 12 átomos se ainda existirem aneis menores para serem removidos.
- 3. Escolher o scaffold pai que possua o menor número de ligantes acíclicos.
- 4. Preferencialmente manter aneis em ponte, espiro e padrões não lineares de aneis.
- 5. Aneis em ponte são mantidos preferencialmente em relação a espiro.
- 6. Remover anéis de 3, 5 e 6 membros.
- 7. Um sistema aromárico não pode ser quebrado de uma forma que resulte em um sistema não aromático.
- 8. Remover primeiro aneis com o menor número de heteroátomos.

# **Regras para obtenção de scaffolds**

- 9. Se o número de heteroátomos é igual, a prioridade é manter aneis com heteroátomos na seguinte ordem: N > O > S.
- 10. Menor anel é removido.
- 11. Em sistemas mistos Aromático/não aromático, manter aneis não aromáticos como prioridade.
- 12. Remover primeiro o anel que esteja ligado a um "linker" que por sua vez esteja ligado a um anel heteroaromático em ambos os lados do "linker". Tiebreaking Rule.

### **Síntese Biologicamente Orientada (BIOS)**

### **Perceba que todos os produtos são derivados de um mesmo scaffold através da deconvolução**

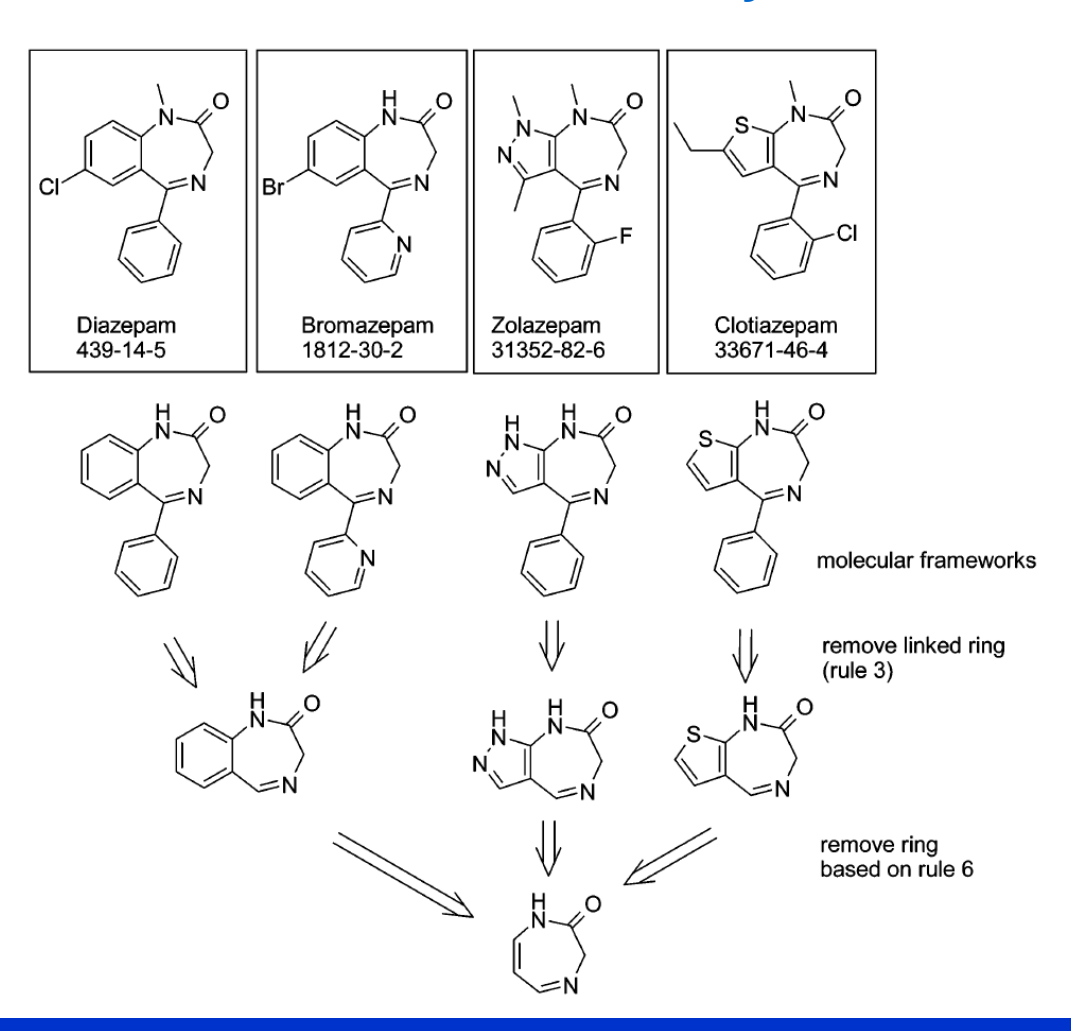

*BioLab – www.iq.ufrgs.br/biolab/* **49**

# **Exemplo BIOS**

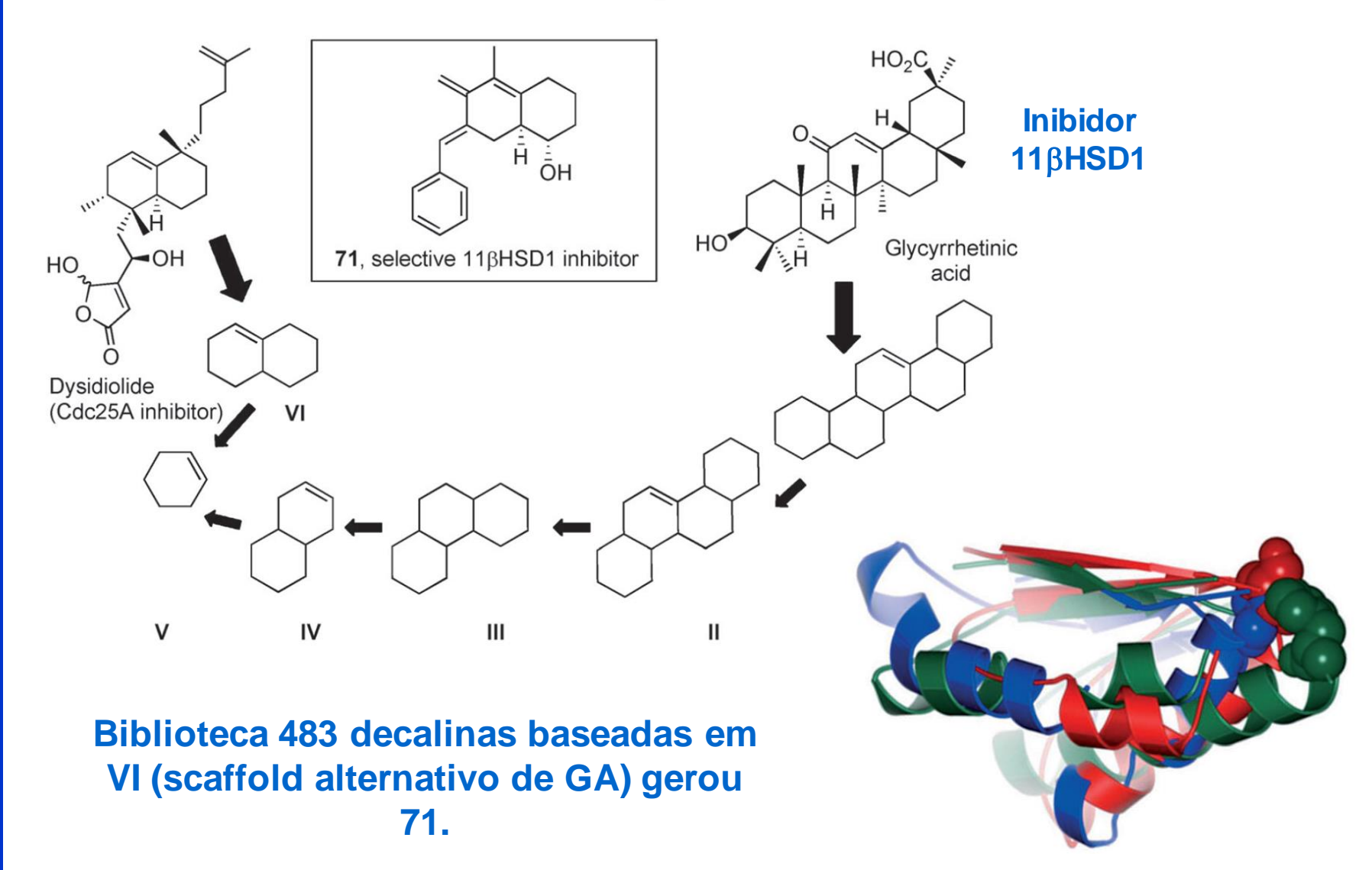

# **Exemplo BIOS**

A yohimbine e ajmalicine (alcaloides complexos) identificados como inbidores de fosfatase Cdc25A. Simplifacação estrutural dayohimbine (1) utilizando-se BIOS Levou a identificação de scaffolds com 4, 3, 2(indol) aneis.

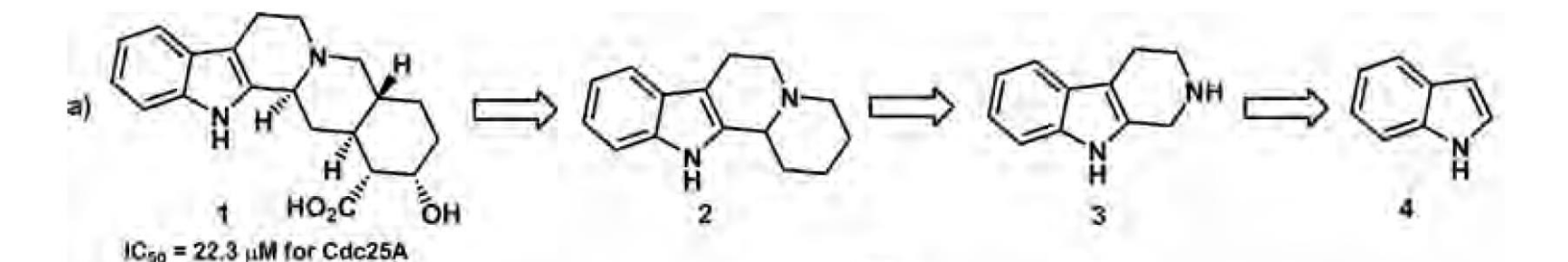

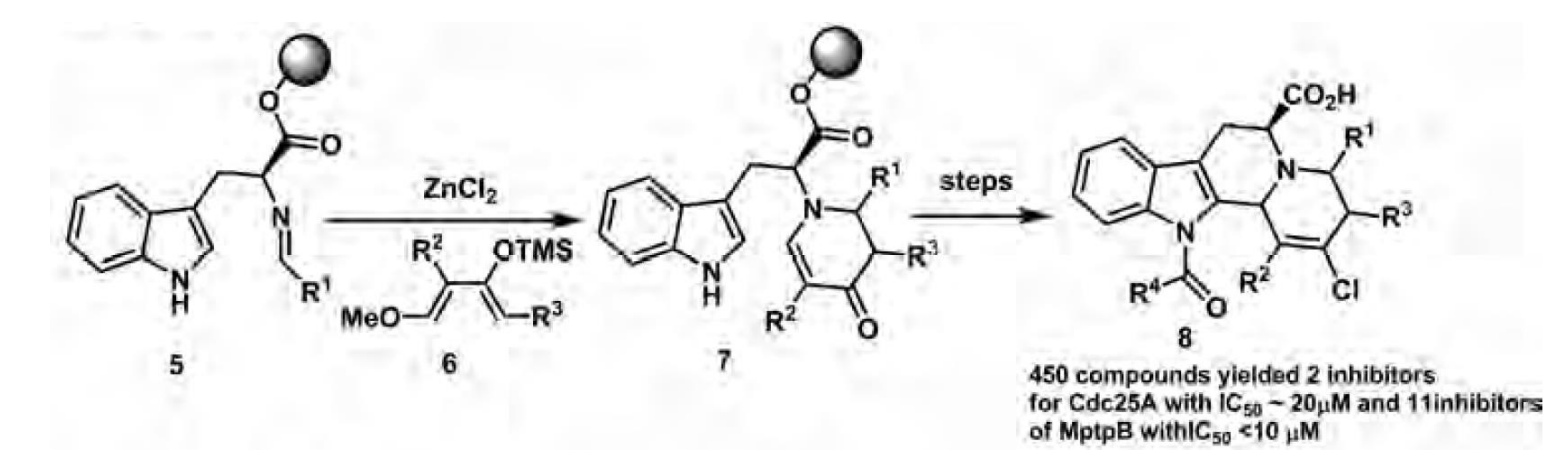

## **Morfina**

Classificação baseada em SCONP revela furos na deconvolução de PNs. Nenhum PN tetracíclico derivado da morfina é conhecido e apenas 1 derivado tricíclico foi encontrado na natureza.

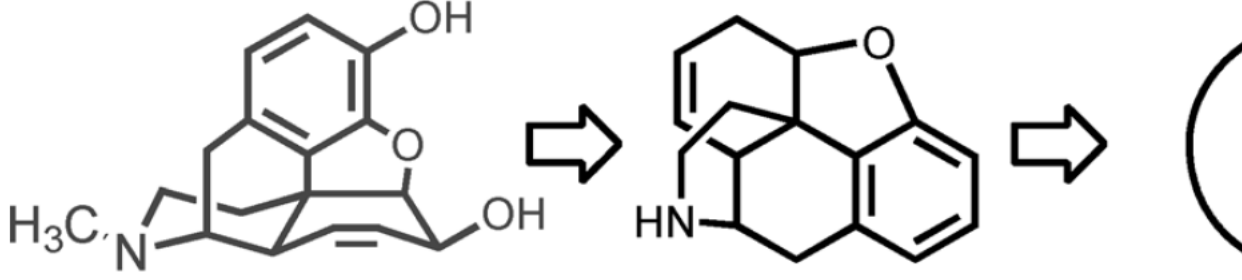

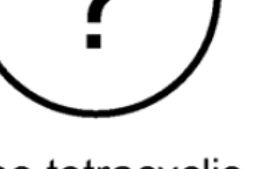

**Morphine** 

no tetracyclic combination

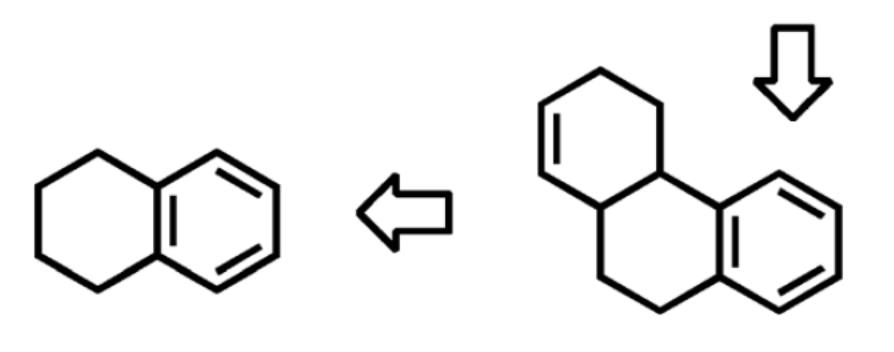

only ABC

## **Derivados Sintéticos - Morfina**

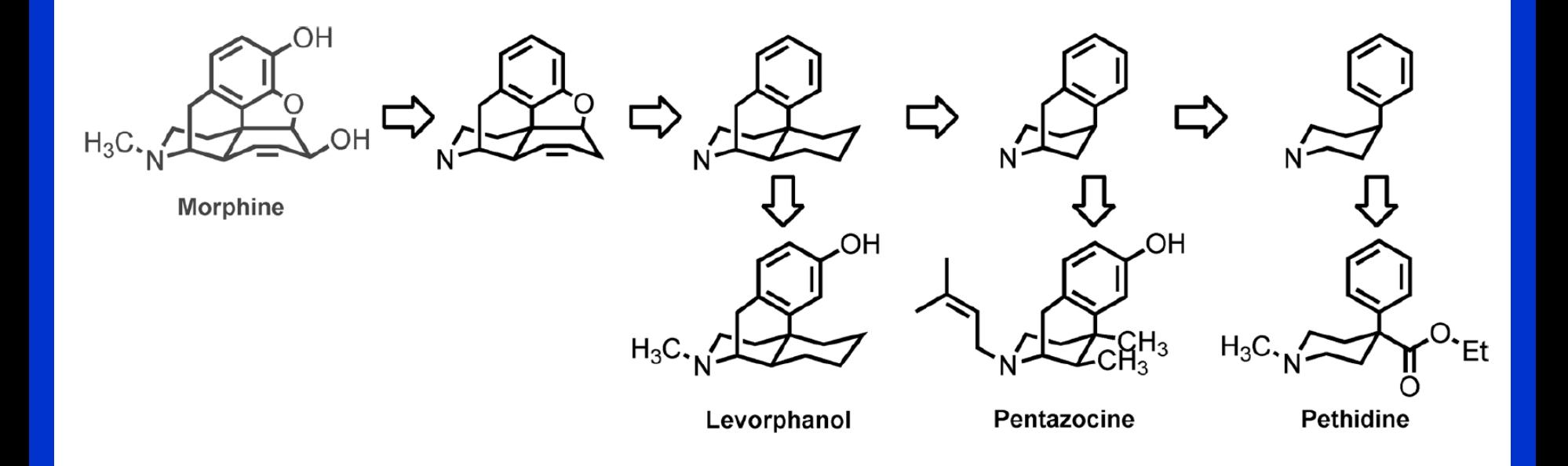

**Derivados tetracíclicos da morfina transformaram-se em fármacos comerciais!**

### **Como procurar por produtos naturais que sejam interessantes de serem utilizados como Scaffold?**

### **Bases de dados da Industria!!!!**

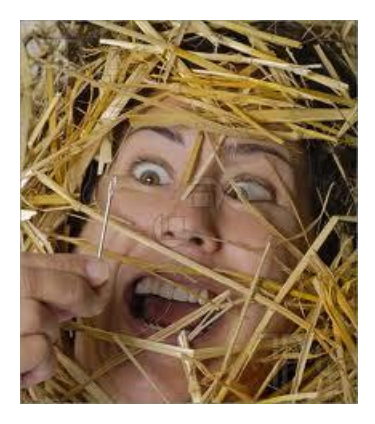

## **Bases de Dados Disponíveis (free)**

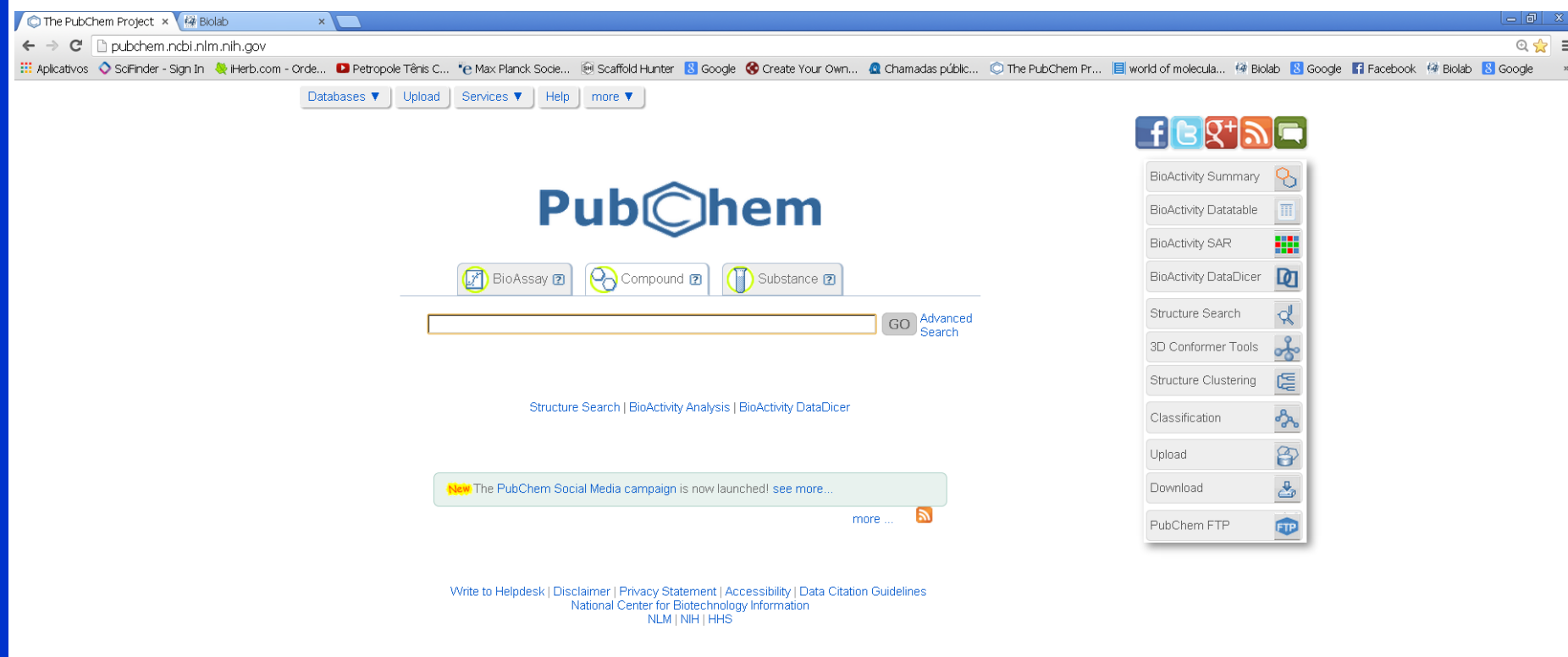

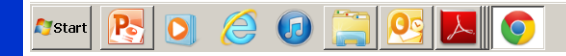

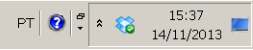

## **Bases de Dados Disponíveis (free)**

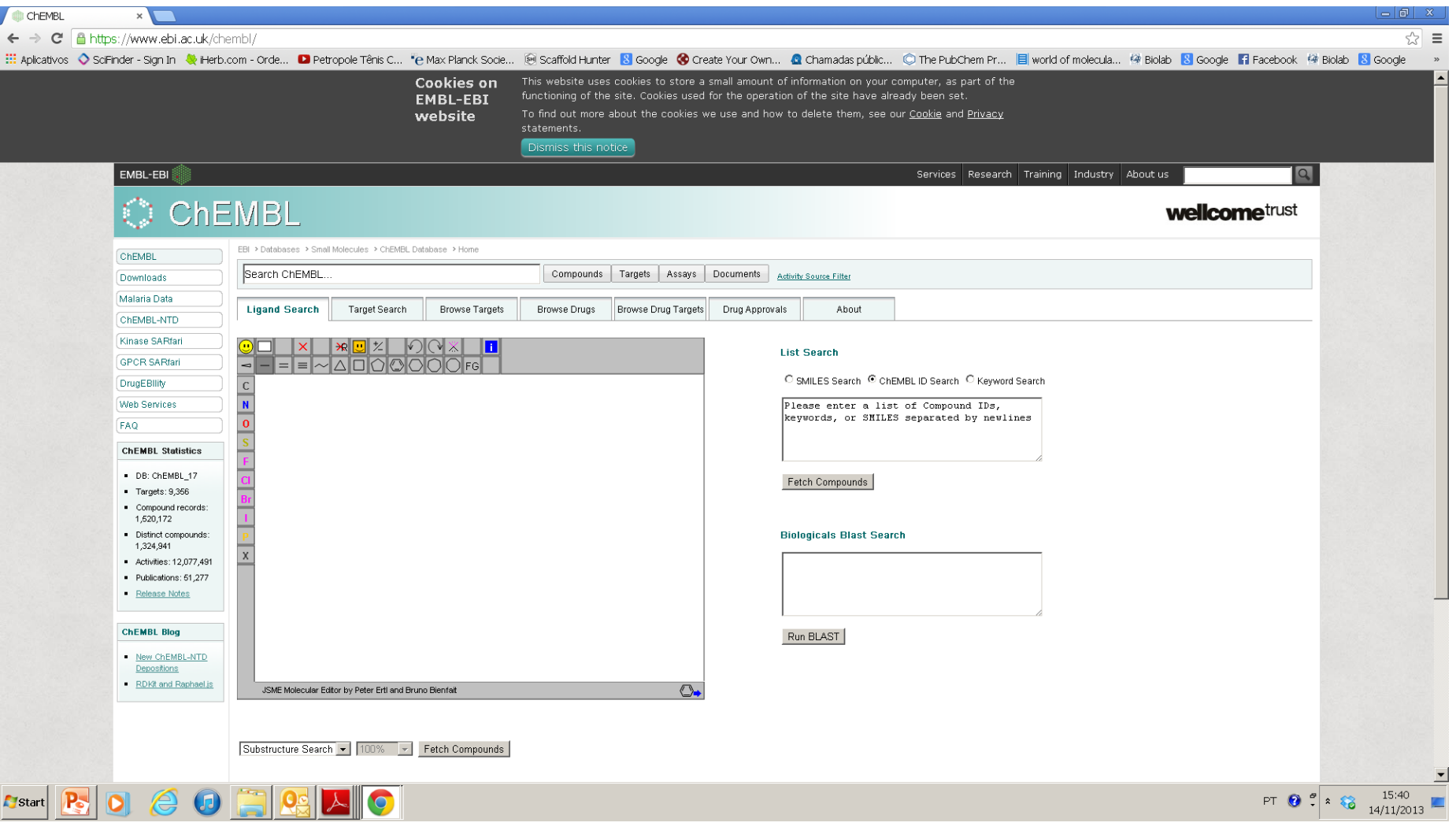

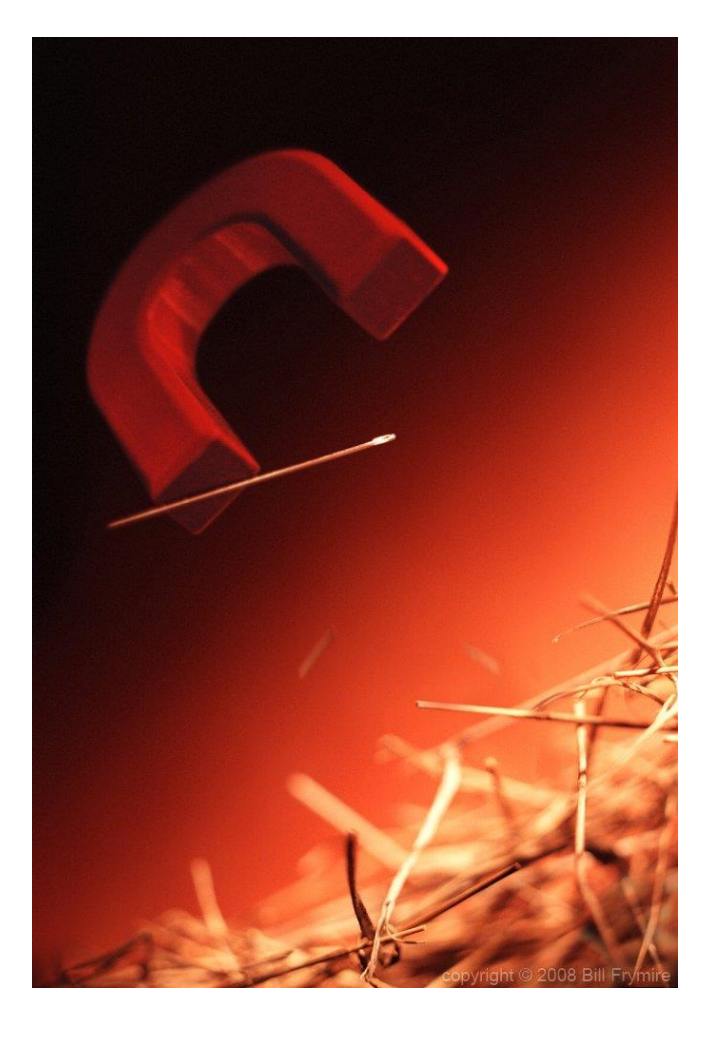

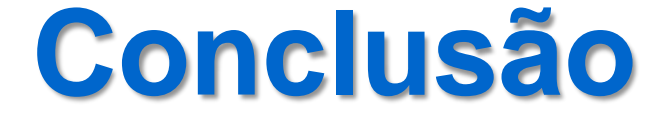

### lournal of **Medicinal Chemistry**

Perspective

pubs.acs.org/jmc

### **Lessons from Natural Products Chemistry Can Offer Novel** Approaches for Synthetic Chemistry in Drug Discovery

Miniperspective

Natalya I. Vasilevich,\* Roman V. Kombarov, Dmitry V. Genis, and Michael A. Kirpichenok

J. Med. Chem. 2012, 55, 7003-7009

### **Inspirar-se em Produtos Natuais é uma Grande oportunidade para Químicos Sintéticos!!!**